# Package 'rSHAPE'

October 14, 2022

Type Package

Title Simulated Haploid Asexual Population Evolution

Version 0.3.2

Author Jonathan Dench

Maintainer Jonathan Dench <jdenc017@gmail.com>

Description In silico experimental evolution offers a cost-and-time effective means to test evolutionary hypotheses. Existing evolutionary simulation tools focus on simulations in a limited experimental framework, and tend to report on only the results presumed of interest by the tools designer. The R-package for Simulated Haploid Asexual Population Evolution ('rSHAPE') addresses these concerns by implementing a robust simulation framework that outputs complete population demographic and genomic information for in silico evolving communities. Allowing more than 60 parameters to be specified, 'rSHAPE' simulates evolution across discrete time-steps for an evolving community of haploid asexual populations with binary state genomes. These settings are for the current state of 'rSHAPE' and future steps will be to increase the breadth of evolutionary conditions permitted. At present, most effort was placed into permitting varied growth models to be simulated (such as constant size, exponential growth, and logistic growth) as well as various fitness landscape models to reflect the evolutionary landscape (e.g.: Additive, House of Cards - Stuart Kauffman and Simon Levin (1987) [<doi:10.1016/S0022-5193\(87\)80029-2>](https://doi.org/10.1016/S0022-5193(87)80029-2), NK - Stuart A. Kauffman and Edward D. Weinberger (1989) [<doi:10.1016/S0022-5193\(89\)80019-](https://doi.org/10.1016/S0022-5193(89)80019-0) [0>](https://doi.org/10.1016/S0022-5193(89)80019-0), Rough Mount Fuji - Neidhart, Johannes and Szendro, Ivan G and Krug, Joachim (2014) [<doi:10.1534/genetics.114.167668>](https://doi.org/10.1534/genetics.114.167668)). This package includes numerous functions though users will only need defineSHAPE(), runSHAPE(), shapeExperiment() and summariseExperiment(). All other functions are called by these main functions and are likely only to be on interest for someone wishing to develop 'rSHAPE'. Simulation results will be stored in files which are exported to the directory referenced by the shape\_workDir option (defaults to tempdir() but do change this by passing a folderpath argument for workDir when calling defineSHAPE() if you plan to make use of your results beyond your current session). 'rSHAPE' will generate numerous replicate simulations for your defined range of experimental parameters. The experiment will be built under the experimental working directory (i.e.: referenced by the option shape\_workDir set using defineSHAPE() ) where individual replicate simulation results will be stored as well as processed results which I have made in an effort to facilitate analyses by automating collection and processing of the potentially thousands of files which will be created. On that note, 'rSHAPE' implements a robust and flexible framework with highly detailed output at the cost of computational efficiency and potentially requiring significant disk space (generally gigabytes but up to terabytes for very large simulation efforts). So, while 'rSHAPE' offers a single framework in which we can simulate evolution and directly compare the impacts of a wide range of parameters, it is not as quick to run as other in silico simulation tools which focus on a single scenario with limited output. There you have it, 'rSHAPE' offers you a less restrictive in silico evolutionary playground than other tools and I hope you enjoy testing your hypotheses.

License GPL-3

Depends  $R$  ( $>= 3.2$ )

Imports abind, graphics, sn, VGAM, evd, stats, utils, RSQLite, DBI, foreach, parallel, doParallel

Encoding UTF-8

LazyData true

RoxygenNote 6.1.1

NeedsCompilation no

Repository CRAN

Date/Publication 2019-07-19 09:40:02 UTC

# R topics documented:

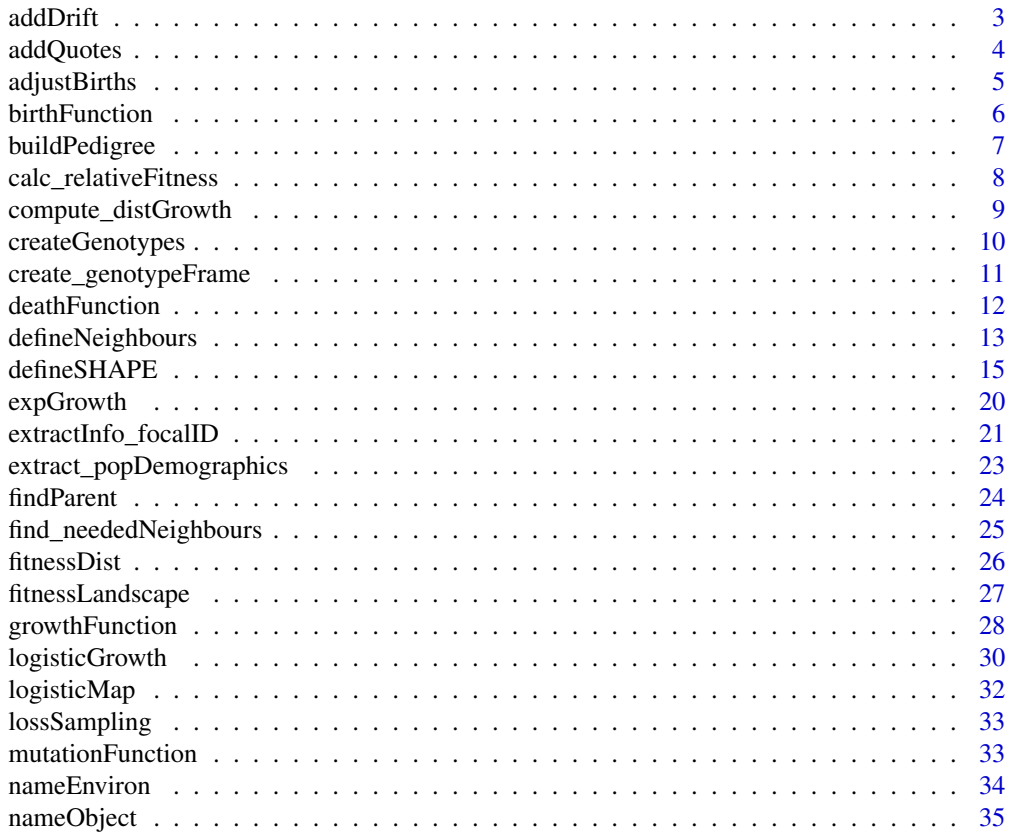

<span id="page-2-0"></span>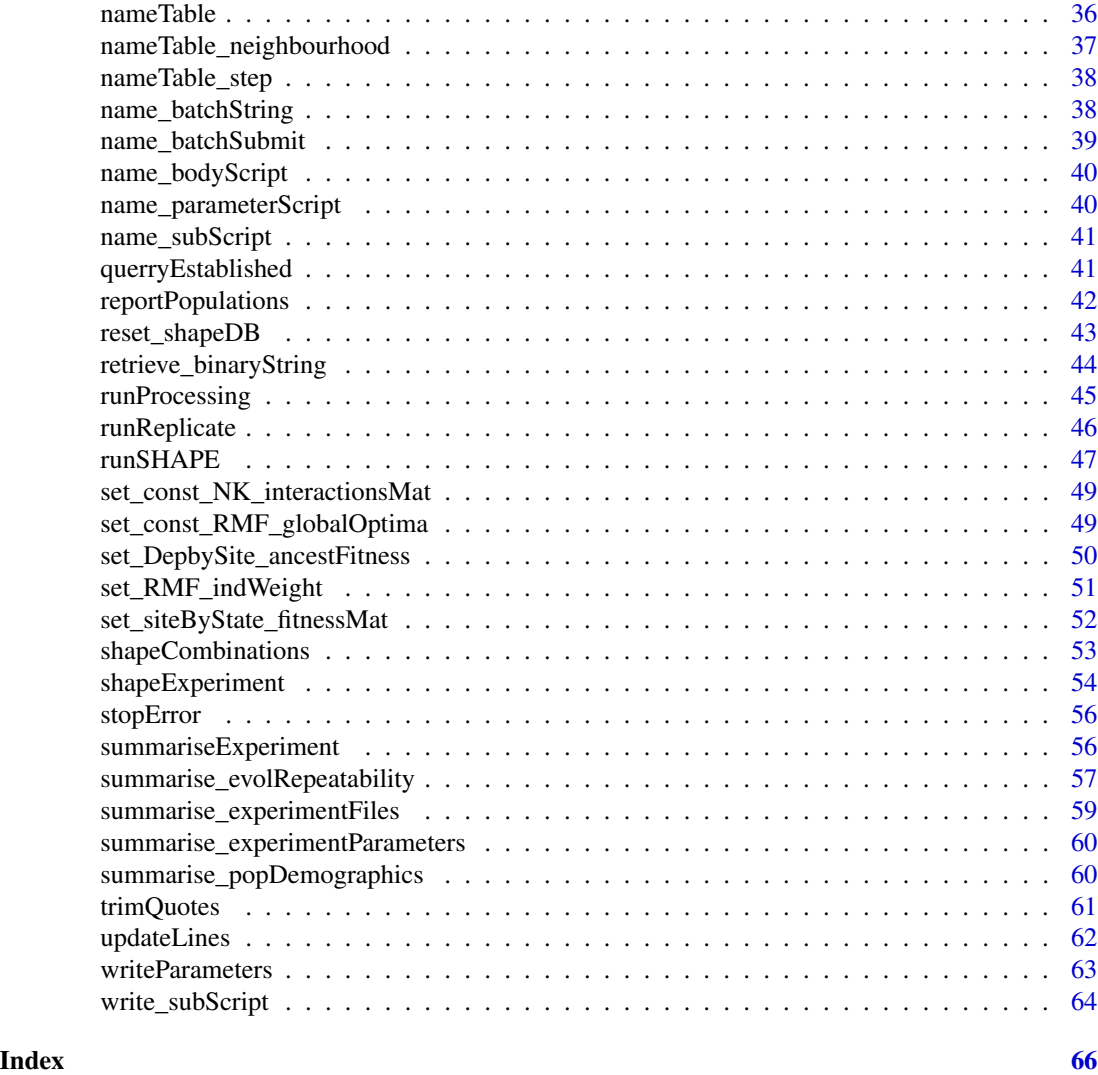

addDrift *This is a simple little function used to represent drift by introducing stochasticity to the vector passed by making poisson distribution calls. At present it forces values to integers because I've not been able to implement an appropriate continuous distribution for such calls that works with tested models and expected outcome.*

# Description

This is a simple little function used to represent drift by introducing stochasticity to the vector passed by making poisson distribution calls. At present it forces values to integers because I've not been able to implement an appropriate continuous distribution for such calls that works with tested models and expected outcome.

#### <span id="page-3-0"></span>Usage

```
addDrift(func_inVector, func_integerValues = TRUE)
```
#### Arguments

func\_inVector A vector of value to which stochasticity is to be added, integer values will be returned.

func\_integerValues

Logical toggle if a discrete or continous distribution is to be used for draws. DISABLED - as testing could not identify a continuous distribution which works for obtaining expected results from established models.

# Value

A vector of values, with same length as func\_inVector

#### Examples

# This adds drift by making draws from the Poisson distribution with a location parameter based on # the elements to which drift is to be added. replicate(10,addDrift(c(0.5,1,5,10,14.1)))

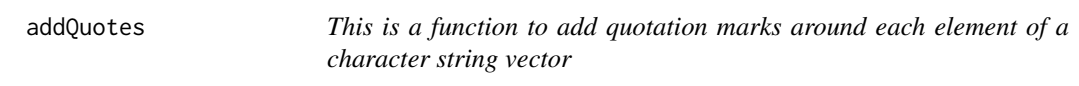

# Description

This is a function to add quotation marks around each element of a character string vector

# Usage

```
addQuotes(funcIn)
```
#### Arguments

funcIn a vector of character strings which you want padded by quotation marks

# Value

character vector of length equal to the input

<span id="page-4-0"></span>adjustBirths *This function ensures that a vector of values will sum to a given number. It's implemented in certain growth forms (curently:* constant *and* logistic*)*

#### Description

This function ensures that a vector of values will sum to a given number. It's implemented in certain growth forms (curently: constant and logistic)

# Usage

```
adjustBirths(func_adjVector, func_sumTotal,
  func_roundValues = getOption("shape_track_asWhole"))
```
# Arguments

func\_adjVector Vector of values which must sum to the func\_sumTotal.

func\_sumTotal A single integer value which is to be the target summed value.

func\_roundValues

Logical toggle to control in values must be rounded to integers.

# Value

A vector of values adjusted to sum to a single value. These may have been forced to be rounded or could still contain decimals.

#### Examples

# In the event we're enforcing a vector to sum to a particular value, this function will # force that vector to the sum and adjust proportionally to elements. You can force values # to become integers.  $adjustBirths(func_adjVector =  $c(9,70,20)$ , func_sumTotal = 100, func-roundValues = FALSE)$ # When rounding, this is stochastic replicate(10,adjustBirths(func\_adjVector = c(9,70,20), func\_sumTotal = 100, func\_roundValues = TRUE)) # Same idea, different input vectors adjustBirths(func\_adjVector = c(10,75,20), func\_sumTotal = 100, func\_roundValues = FALSE) replicate(10,adjustBirths(func\_adjVector = c(10,75,20),  $func\_sumTotal = 100$ , func\_roundValues = TRUE))

<span id="page-5-0"></span>birthFunction *This function calculates the number of births for the vector of populations which are expected to be passed. The number of parameters which can be passed may be more than the number required to use one of the growth forms.*

# Description

This function calculates the number of births for the vector of populations which are expected to be passed. The number of parameters which can be passed may be more than the number required to use one of the growth forms.

# Usage

```
birthFunction(func_inSize, func_inFitness, func_bProb, func_sizeStep,
  func_growthForm = c("logistic", "exponential", "constant", "poisson"),
  func_deaths = NULL, func_carryingCapacity = NULL,
  func_basalRate = NULL, func_deathScale = FALSE, func_drift = TRUE,
  func_roundValues = TRUE)
```
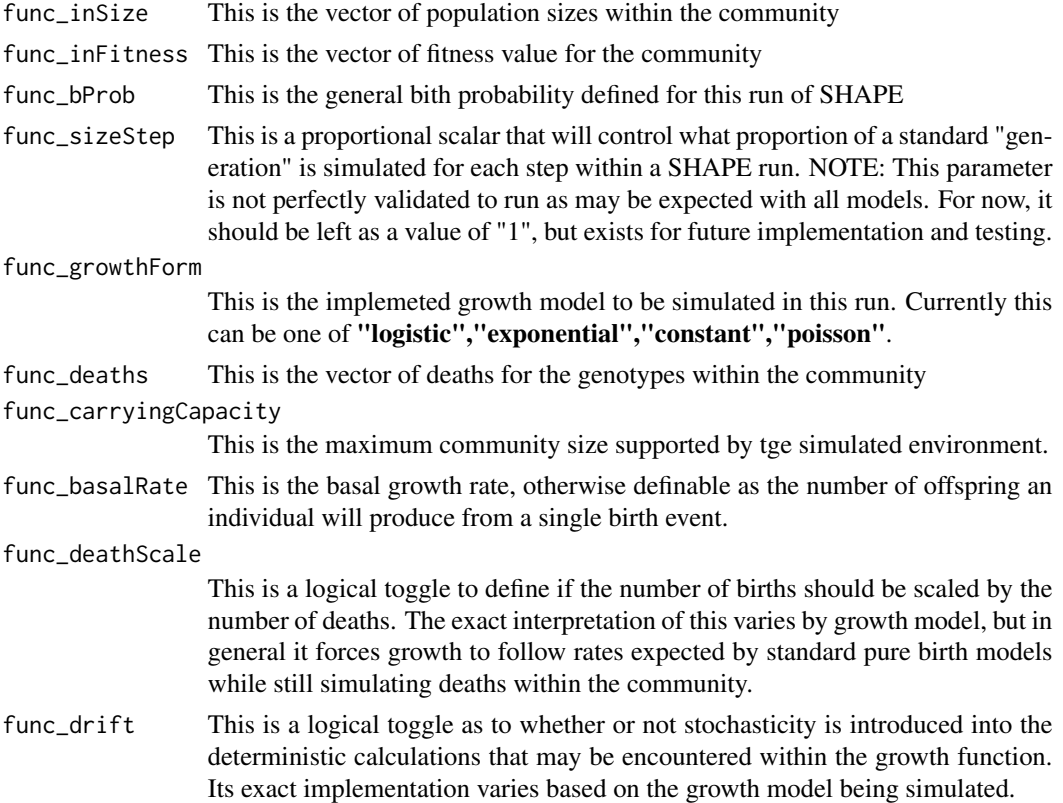

# <span id="page-6-0"></span>buildPedigree 7 and 7 and 7 and 7 and 7 and 7 and 7 and 7 and 7 and 7 and 7 and 7 and 7 and 7 and 7 and 7 and 7 and 7 and 7 and 7 and 7 and 7 and 7 and 7 and 7 and 7 and 7 and 7 and 7 and 7 and 7 and 7 and 7 and 7 and 7 an

func\_roundValues

This is a logical toggle to define if the number of births and deaths are forced to be tracked as integer values. If TRUE, then any fractional amounts will be stochastically rounded to the nearest integer with a probability of being rounded up equal to the decimal value – ie:  $0.32$  means  $32\%$  chance of being rounded up –

# Value

A vector of births with the same length as the vector of population sizes passed.

# Imagine you've got an evolving community of three populations where in each time step individuals with # relateive fitness of 1 produce 2 offspring. birthFunction(func\_inSize =  $c(100,100,100)$ , func\_inFitness =  $c(1,2,1.05)$ , func\_bProb = 1, func\_sizeStep = 1, func\_growthForm = "exponential", func\_drift = FALSE) # Now with evolutionary drift birthFunction(func\_inSize =  $c(100,100,100)$ , func\_inFitness =  $c(1,2,1.05)$ , func\_bProb = 1, func\_sizeStep = 1, func\_growthForm = "exponential", func  $drift = TRUE$ )

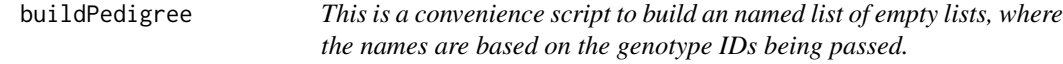

### Description

This is a convenience script to build an named list of empty lists, where the names are based on the genotype IDs being passed.

#### Usage

```
buildPedigree(func_focalID)
```
#### Arguments

func\_focalID This should be any vector, that can be interpreted as character, and faithfully represent the genotype IDs of interest for your pedigree.

# Value

a named list of empty lists.

# Examples

# this creates a named list, this trivial function exists for future flexibility and method design. buildPedigree(c(1,"zebra","walrus",4))

<span id="page-7-0"></span>calc\_relativeFitness *This is a function to calculate the relative fitness for a vector of fitnesses. As a frame of reference it can use either an ancestral fitness value or the mean fitness of the passed vector. If the frame of reference is a value of zero - OR - the func\_absDistance is set to TRUE then instead the vector is centered around a value of 1 where negative values will be set to zero.*

#### Description

This is a function to calculate the relative fitness for a vector of fitnesses. As a frame of reference it can use either an ancestral fitness value or the mean fitness of the passed vector. If the frame of reference is a value of zero - OR - the func\_absDistance is set to TRUE then instead the vector is centered around a value of 1 where negative values will be set to zero.

# Usage

```
calc_relativeFitness(func_fitVector, func_ancestFit = NULL,
  func_weights = NULL, func_absDistance = (getOption("shape_simModel")
  == "RMF"))
```
# Arguments

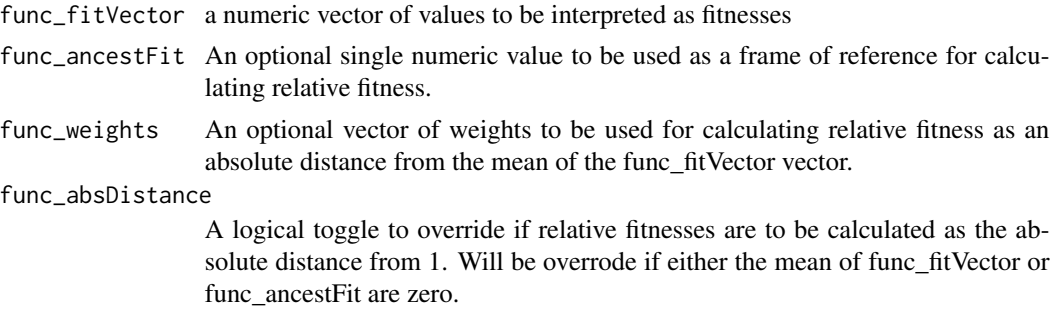

# Value

A vector of relative fitness values of length equal to the input vector.

```
# This calculates relative fitness values either based on the mean of the community or
# based on an ancestral fitness value.
defineSHAPE()
calc_relativeFitness(c(0.9,1,1.1))
calc_relativeFitness(c(0.9,1,1.1), func_ancestFit = 0)
calc_{relativeFitness(c(0.9,1,1.1),func_{ancestFit} = 1)calc_relativeFitness(c(0.95,1,1.1))
```
<span id="page-8-0"></span>compute\_distGrowth *This function is used to calculate the effect size and timing of the next stochastic population disturbance in a SHAPE run.*

# Description

This function is used to calculate the effect size and timing of the next stochastic population disturbance in a SHAPE run.

# Usage

```
compute_distGrowth(func_distFactor, func_growthType, func_distType,
  func_growthRate, func_popSize, func_focalSize,
  func_manualGenerations = NULL, func_stepDivs)
```
# Arguments

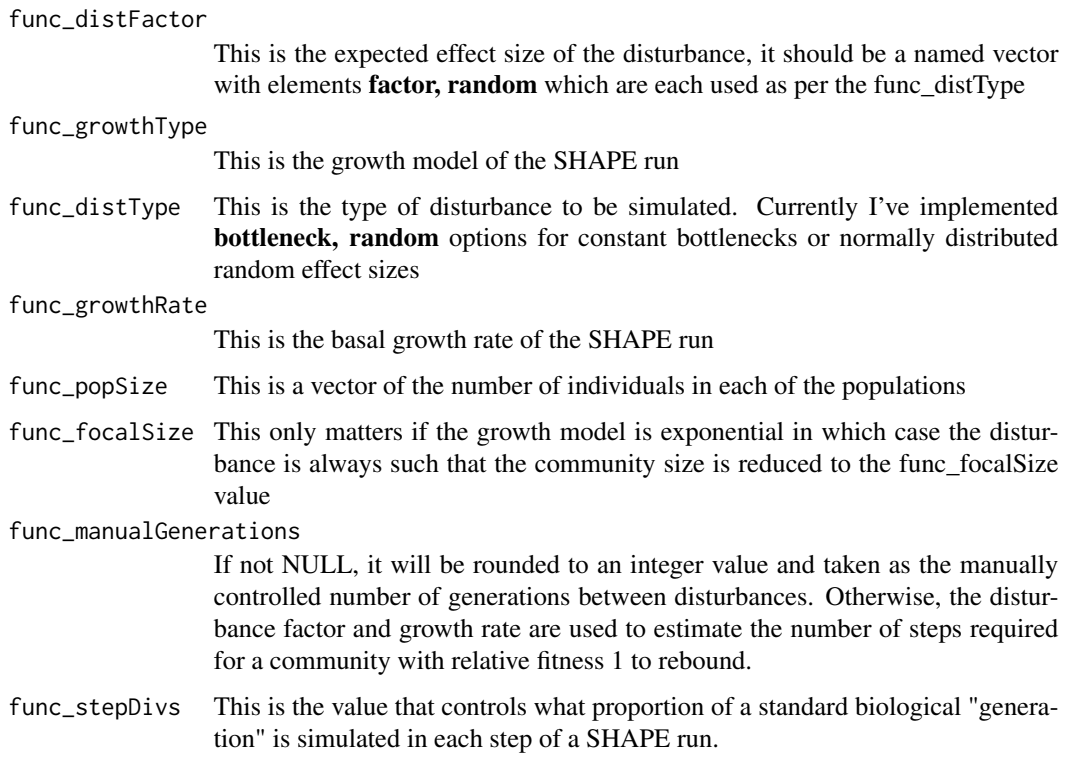

# Value

A named vector with three elements describing the simulated reduction factor of populations, the number of individuals lost, and the number of steps estimated until the next disturbance.

# Examples

```
# This calculates the information for the next planned stochastic disturbance event.
# Consider a situation where there is a disturbance reducing populations 100 fold,
# and it occurs either in a proscriptive number of steps, or we calculate it based
# on recovery time as per the growth rate and growth model parameters.
compute_distGrowth("bottleneck","exponential","bottleneck",
                     2,1e4,1e2,5,1)
compute_distGrowth("bottleneck","exponential","bottleneck",
                   2,1e4,1e2,NULL,1)
# If growth is constant or Poisson, then disturbances are effectively supressed
compute_distGrowth("bottleneck","poisson","bottleneck",
                  2,1e4,1e2,NULL,1)
```
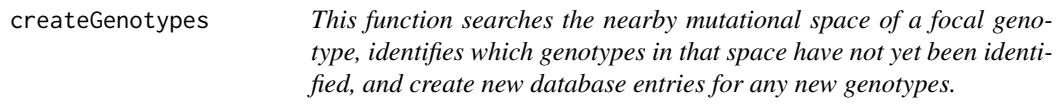

# Description

This function searches the nearby mutational space of a focal genotype, identifies which genotypes in that space have not yet been identified, and create new database entries for any new genotypes.

# Usage

```
createGenotypes(tmp_focalGenotype, tmp_focalFitness, maxHamming,
  tmp_landModel = "HoC", tmp_sepString = getOption("shape_sepString"),
  tmpDirection = getOption("shape_allow_backMutations"),
  tmp_relativeFitness = getOption("shape_const_relativeFitness"),
  tmp_currNeighbours = NULL, tmp_genCon,
  tmp_tableSplit = getOption("shape_db_splitTables"),
  tmp_maxRows = getOption("shape_maxRows"),
  tmp_genomeLength = getOption("shape_genomeLength"),
  tmp_distAsS = getOption("shape_const_distAsS"), ...)
```
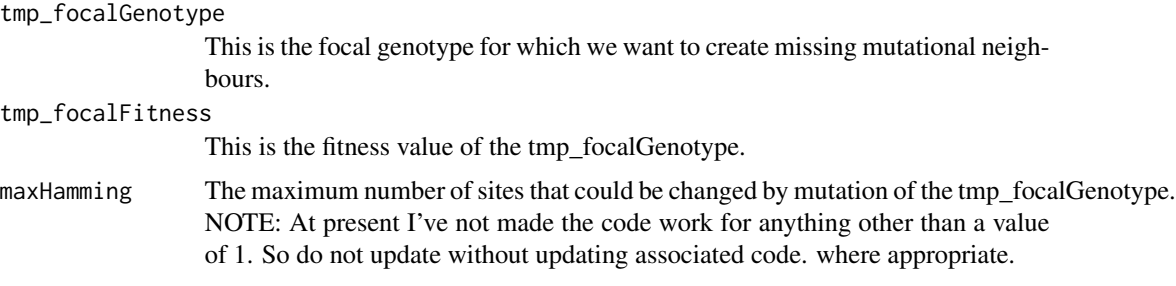

<span id="page-9-0"></span>

<span id="page-10-0"></span>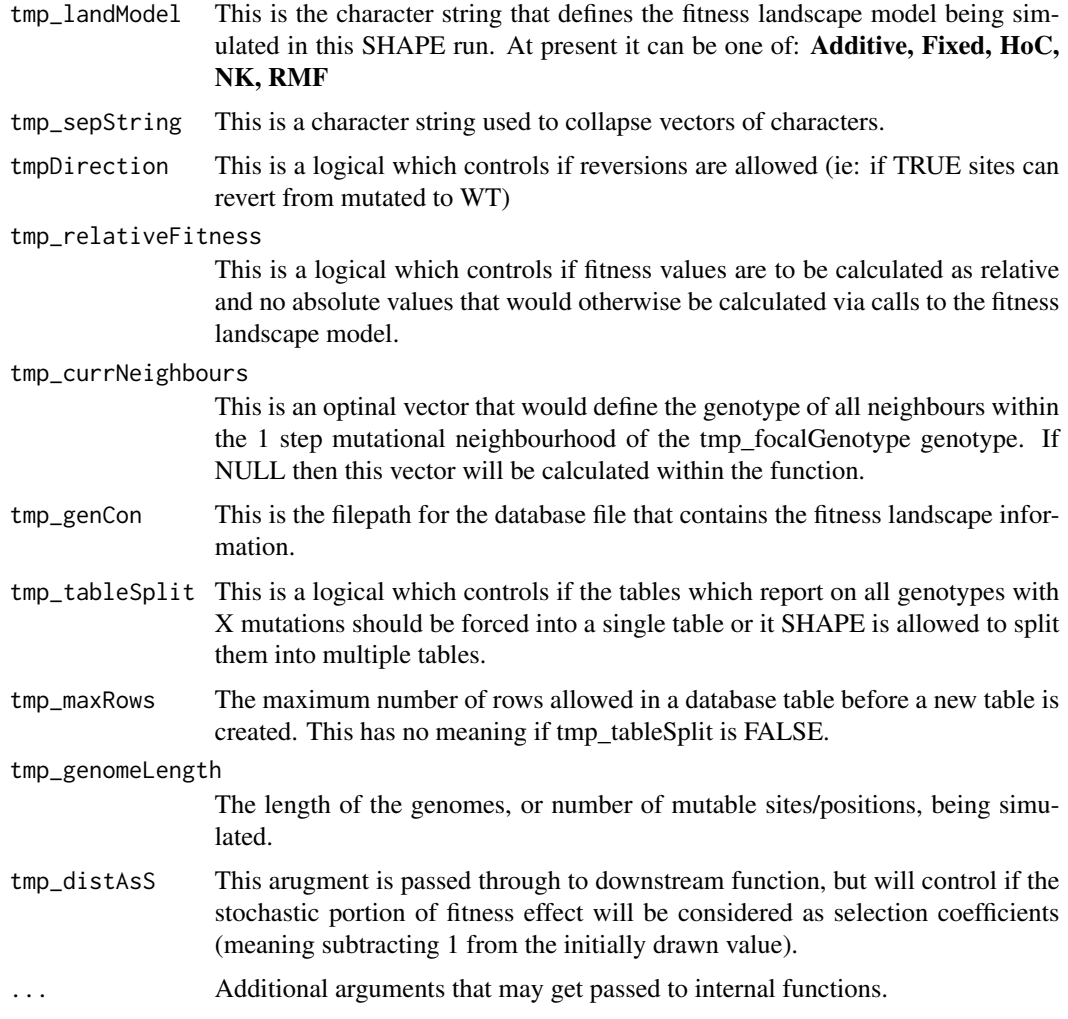

This invisibly returns NULL, this function is to perform work on databases.

# Note

There is no example as this cannot work outisde of a runSHAPE call, it requires data produced by the simulation experiment.

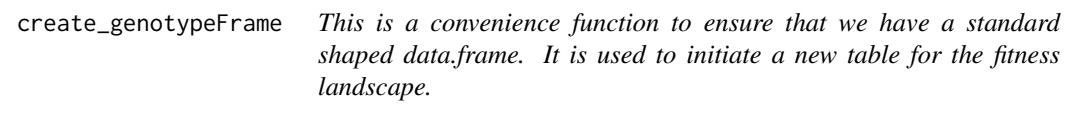

<span id="page-11-0"></span>This is a convenience function to ensure that we have a standard shaped data.frame. It is used to initiate a new table for the fitness landscape.

#### Usage

```
create_genotypeFrame(tmpID, tmpStrings, tmpFitnesses)
```
# **Arguments**

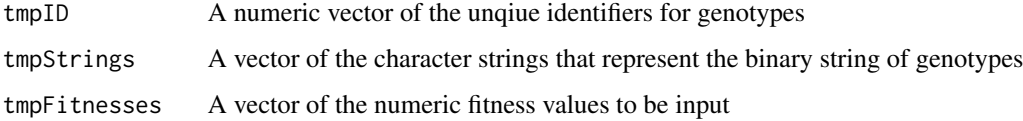

# Value

A 4 column data frame with column names of genotypeID, binaryString, fitness, isExplored

# Examples

```
# This is just a convenience function for outputting vectors in a data.frame with
# standard named columns.
create_genotypeFrame(c(1,10,50),c("1","1_7","6_12"),c(1,0.25,1.57))
```
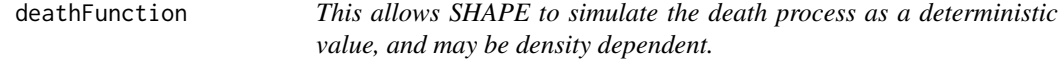

# Description

This allows SHAPE to simulate the death process as a deterministic value, and may be density dependent.

#### Usage

```
deathFunction(func_inSize, func_inProb = 0, func_roundValues = TRUE,
  func_depDensity = FALSE, func_densityMax = NULL,
  func_densityPower = 4)
```
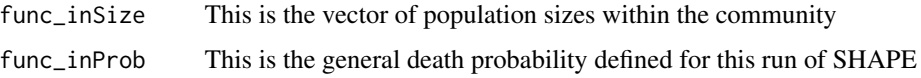

#### <span id="page-12-0"></span>func\_roundValues

This is a logical toggle to define if the number of births and deaths are forced to be tracked as integer values. If TRUE, then any fractional amounts will be stochastically rounded to the nearest integer with a probability of being rounded up equal to the decimal value – ie:  $0.32$  means  $32\%$  chance of being rounded up

#### func\_depDensity

–

This is a logical toggle as to whether or not the calculation is density dependent. If TRUE, then func\_densityMax reugires a value.

#### func\_densityMax

This is the community size at which maximum density dependent deaths (ie: 100% of func\_inSize) occur.

#### func\_densityPower

This is a scaling factor that controls the rate of transition between minimal and maximal values of the density dependent deaths. Higher values mean a steeper transition such that there are fewer deaths until higher densities are reached.

# Value

A vector of the number of deaths caluclated for each of the populations represented by the func\_inSize vector

#### Examples

```
# Imagine you've got an evolving community of three populations where in each time step
# 100% of individuals die.
deathFunction(func_inSize = c(100, 50, 200), func_inProb = 1)# What if their deaths were scaled based on population density,
# or an environmental carrying capacity?
deathFunction(func_inSize = c(100, 50, 200), func_inProb = 1,
              func_depDensity = TRUE, func_densityMax = 400)
deathFunction(func_inSize = c(100, 50, 200), func_inProb = 1,
              func_depDensity = TRUE, func_densityMax = 500)
deathFunction(func_inSize = c(100, 50, 200), func_inProb = 1,
              func_depDensity = TRUE, func_densityMax = 350)
```
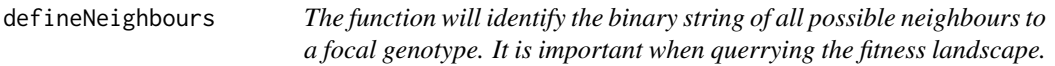

#### **Description**

The function will identify the binary string of all possible neighbours to a focal genotype. It is important when querrying the fitness landscape.

#### Usage

```
defineNeighbours(func_tmpGenotype, func_tmpDirection,
  func_maxHamming = getOption("shape_max_numMutations"),
  func_sepString = getOption("shape_sepString"),
  func_genomeLength = getOption("shape_genomeLength"))
```
#### Arguments

func\_tmpGenotype

This is the binary string of the focal genotype for which we want to define possible neighbours.

#### func\_tmpDirection

This is a logical which controls if reversions are allowed (ie: if TRUE sites can revert from mutated to WT)

#### func\_maxHamming

The maximum number of sites that could be changed by mutation of the tmp\_focalGenotype. NOTE: At present I've not made the code work for anything other than a value of 1. So do not update without updating associated code, where appropriate.

func\_sepString This is a character string used to collapse vectors of characters.

# func\_genomeLength

The length of the genomes, or number of mutable sites/positions, being simulated.

# Value

Vector of all the genotypes in the neighbouring mutational space accessible within 1 mutation event

```
# If you had some individuals with a genome length of 10 sites, and an
# individual with no mutations, as well as one with a single mutation at
# position 7, each had a mutant. This would define the possible one step
# mutational neighbours. I also allow back mutations
defineNeighbours(c(""), func_tmpDirection = FALSE, func_maxHamming = 1,
                 func_sepString = "_", func_genomeLength = 10)
defineNeighbours(c("7"), func_tmpDirection = FALSE, func_maxHamming = 1,
                 func_sepString = "_", func_genomeLength = 10)
#' # Same idea, but if we allow back-mutations (ie: reversions)
defineNeighbours(c('7"), func_tmpDirection = TRUE, func_maxHamming = 1,
                 func_sepString = "_", func_genomeLength = 10)
```
<span id="page-14-0"></span>defineSHAPE *These are some global reference options that SHAPE will use and I consider the defaults. SHAPE parameters can be changed by calling this function and changing values OR by using the accessory SHAPE\_parameters script, called in the SHAPE\_runBody script. This second approach is considered more practical for building and running experiments.*

#### Description

These are some global reference options that SHAPE will use and I consider the defaults. SHAPE parameters can be changed by calling this function and changing values OR by using the accessory SHAPE\_parameters script, called in the SHAPE\_runBody script. This second approach is considered more practical for building and running experiments.

```
defineSHAPE(shape_allow_backMutations = TRUE,
 shape_collapseString = "__:__", shape_constDist = "exp",
 shape_const_relativeFitness = TRUE,
 shape_const_hoodDepth = "limited",
 shape_const_focal_popValue = 1e+05, shape_const_mutProb = 0.001,
 shape_const_distParameters = 20, shape_const_distAsS = FALSE,
 shape_const_RMF_initiDistance = 5, shape_const_RMF_theta = 0.35,
 shape_{\text{const}} numInteractions = 4, shape_const_fixedFrame = NULL,
 shape\_const\_birthProb = 1, shape_const_deathProb = 1,
 shape_const_ancestFitness = 0, shape_const_estProp = 0.001,
 shape_const_hoodThresh = 1000, shape_const_distType = "bottleneck",
 shape_const_growthForm = "logistic", shape_const_growthRate = 2,
 shape_const_growthGenerations = NULL, shape_db_splitTables = TRUE,
 shape_death_byDensity = TRUE, shape_death_densityCorrelation = 4,
 shape_death_densityCap = NULL, shape_envString = "shapeEnvir",
 shape_externalSelfing = FALSE,
 shape_external_stopFile = "someNamed.file", shape_finalDir = NULL,
 shape_genomeLength = 100, shape_includeDrift = TRUE,
 shape_init_distPars = c(factor = 100, random = 1),
 shape_maxReplicates = 30, shape_maxRows = 2.5e+07,
 shape_muts_onlyBirths = FALSE, shape_nextID = 0,
 shape_numGenerations = 100, shape_objectStrings = c(popDemographics =
 "popDemo", repeatability = "evoRepeat"), shape_postDir = NULL,
 shape_recycle_repStart = 1, shape_results_removeSteps = TRUE,
 shape_run_isRecycling = c(Landscape = TRUE, Steps = FALSE, Parameters =
 TRUE, Neighbourhood = FALSE), shape_save_batchBase = "yourJob",
 shape_save_batchSet = 1, shape_save_batchJob = 1,
 shape_scaleGrowth_byDeaths = TRUE, shape_sepString = "_",
 shape_sepLines = "__and__", shape_serverFarm = FALSE,
 shape_simModel = "HoC", shape_size_timeStep = 1,
```

```
shape_stringsAsFactors = FALSE, shape_string_lineDescent = "_->_",
shape_string_tableNames = "numMutations", shape_thisRep = 1,
shape_tmpGenoTable = NULL,
shape_tmp_selfScript = "~/random_nullFile.txt", shape_use_sigFig = 4,
shape_toggle_forceCompletion = FALSE, shape_track_asWhole = FALSE,
shape_track_distSize = NULL, shape_workDir = NULL)
```
# Arguments

shape\_allow\_backMutations

This is a logical toggle controlling if revertant mutants are allowed.

#### shape\_collapseString

This is a string to collapse the progenitor and number of mutants pieces of information.

#### shape\_constDist

This is a character string to control the distribution used for drawing fitness value random components.

# shape\_const\_relativeFitness

This is a logical toggle which controls if the absolute fitness values calculated should be reinterpreted as relative fitness values.

#### shape\_const\_hoodDepth

shape\_const\_hoodDepth This is an object to control which strains we get deep neighbourhood information for It should be one of "none","limited","priority","full" setting this higher will cost more and more in post analysis runtime.

#### shape\_const\_focal\_popValue

This is the focal population value which has different meanings based on the growth model implemented.

#### shape\_const\_mutProb

This is the probability of a mutation event - occuring relative to the number of mutable events - in a standard biological generation.

#### shape\_const\_distParameters

This allows a single parameter to be passed for use in the distribution of fitness fitness effects. NOTE: you are likely going to want to pass multiple values in which case simply set this value prior to a run's start but after loading the library.

#### shape\_const\_distAsS

This is a logical toggle controlling if fitness landscape values calculated should be interpreted as selection coefficients rather than relative fitness values.

#### shape\_const\_RMF\_initiDistance

This is the distance of the independent global fitness optima away from the WT genotype. It matters for the Rough Mount Fuji landscapes.

#### shape\_const\_RMF\_theta

This is the Rough Mount Fuji value that controls the scalar of the independent fitness contribution.

#### shape\_const\_numInteractions

This is the number of sites which interact with respect to fitness calculations in models such as the NK.

shape\_const\_fixedFrame

This defines the fitness landscape when our model is "Fixed", it must be user defined and be explicit to all genotypes possible.

#### shape\_const\_birthProb

This is the proportion of individuals with fitness  $== 1$  having births events in a standard biological generation.

# shape\_const\_deathProb

This is the proportion of individuals having a death event in a standard biological generation.

#### shape\_const\_ancestFitness

This is the fitness value of the ancestral genotype.

#### shape\_const\_estProp

This is the value controlling when SHAPE considers a population to be established.

#### shape\_const\_hoodThresh

This is the numeric value controlling when a population is of sufficient size for SHAPE to consider it worth having the genotype's mutational neighbourhood to be stored in a convenience DB for easier access - ie: this can save computational time but will cost diskspace during the run.

#### shape\_const\_distType

This is the type of stochastic disturbance events to be simulated.

#### shape\_const\_growthForm

This is the growth form model to be simulated

#### shape\_const\_growthRate

This is the number of offspring from every division event where 1 would mean replacement, 2 is normal binary fission, etc....

#### shape\_const\_growthGenerations

This is an optional integer value controlling if you want a standard number of time steps between each stochastic disturbance function call. Not defining this means it will be calculated based on other paratmerts defined.

#### shape\_db\_splitTables

This is a logical toggle as to whether or not fitness landscape tables - for genotypes with the same number of mutations - are allowed to be split into sub-tables.

#### shape\_death\_byDensity

This is the logical toggle controlling if deaths are density dependent.

#### shape\_death\_densityCorrelation

This is a positive numeric controlling the rate at which density dependent deaths increase from minimal to maximal effect. Where  $1$  is linear,  $> 1$  creates an exponential form of curve and values < 1 will create a root function curve.

# shape\_death\_densityCap

If deaths are density dependent this is the maximal community size for when deaths are 100% expected.

#### shape\_envString

This is a string used for programatically creating workspace environments for rSHAPE

#### shape\_externalSelfing

This is the logical toggle controlling if replicates are to be handled as individual external calls rather than through the normal internal for loop. It has limited value and was desgined for when you work on compute nodes with limited wall time.

#### shape\_external\_stopFile

This is the filename for a file which is used to control self-replciation of SHAPE when selfing is external.

- shape\_finalDir This is the directory where file from a remote server's compute node are to be back ported regularly. Only matters under the correct conditions.
- shape\_genomeLength

This is the length of a simulant's genome, or in other words the number of sites where mutations can occur.

#### shape\_includeDrift

This is a logical toggle as to whether or not we should add stochasticity to the growth function calculations. It is meant to simulate drift in calculations that would otherwise be deterministic.

#### shape\_init\_distPars

This is the vector of initial values of the dilution factor and random component of the stochastic disturbance function. It needs to be set with a number and range of values approriate to the distribution to be simulated.

#### shape\_maxReplicates

This is the number of replicates to be run.

shape\_maxRows This is the integer number of rows stored in a single table of the fitness landscape DB. Only matters is tables are aplit/

#### shape\_muts\_onlyBirths

This is a logical flag to control if mutants only appear as a result of birth events.

shape\_nextID This is the next genotype ID to be assigned for a genotype that get's created.

# shape\_numGenerations

This is the number of generations to be simulated in the run.

#### shape\_objectStrings

This is a named character vector which are the string prefixes used when programatically naming objects.

shape\_postDir This is the filepath to the directory where post-analysis results will be stored. shape\_recycle\_repStart

This is the first replicate being simulated once a SHAPE call is made.

# shape\_results\_removeSteps

This is a logical flag controlling if the steps log is removed after being processed. shape\_run\_isRecycling

> This is a named vector of four logicals which control which parts of a run is meant to be recycled between replicates.

# shape\_save\_batchBase

This is a character string for naming your experiment.

#### shape\_save\_batchSet

This is an integer value for the set of this experiment associated to this job.

# defineSHAPE 19

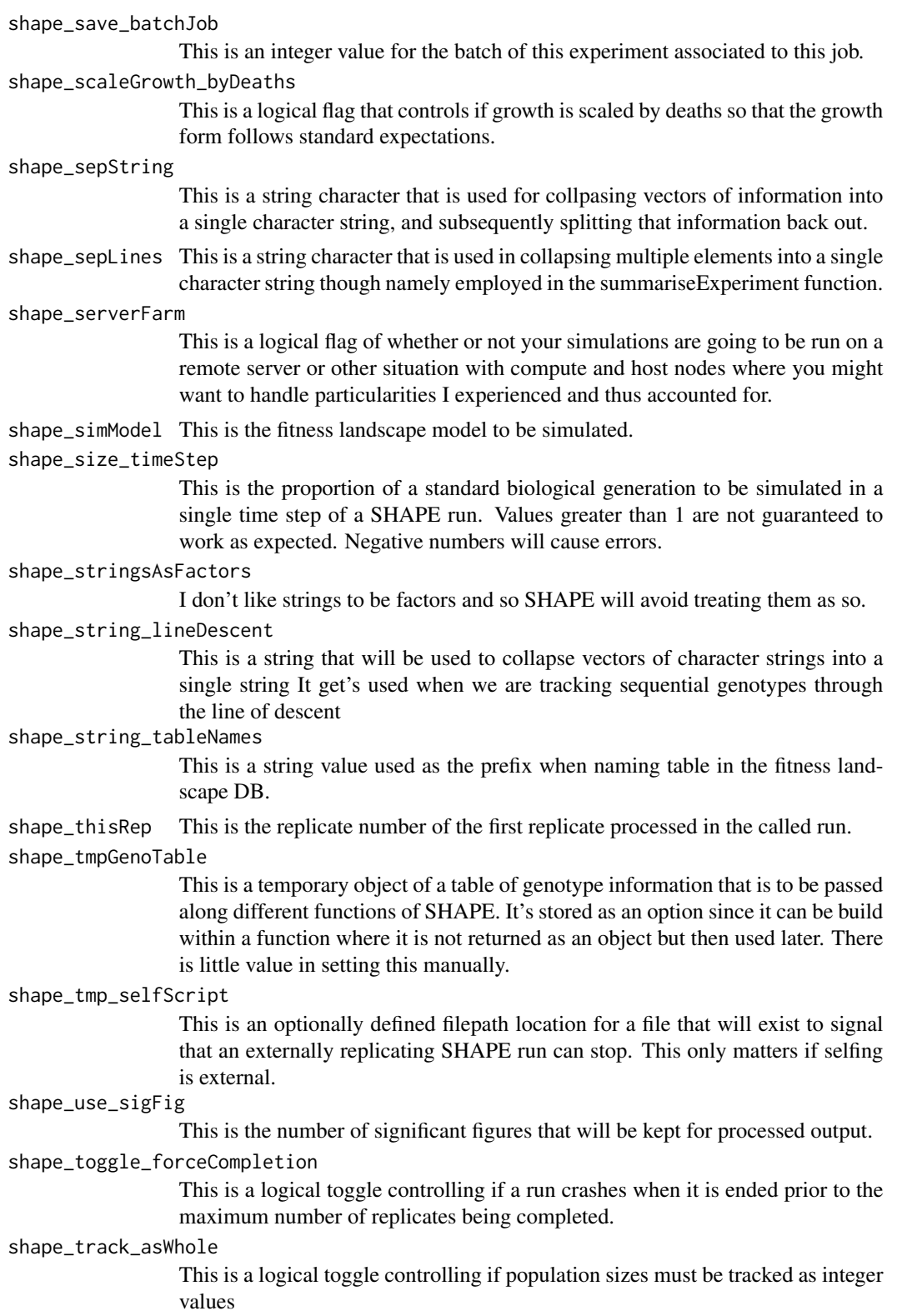

<span id="page-19-0"></span>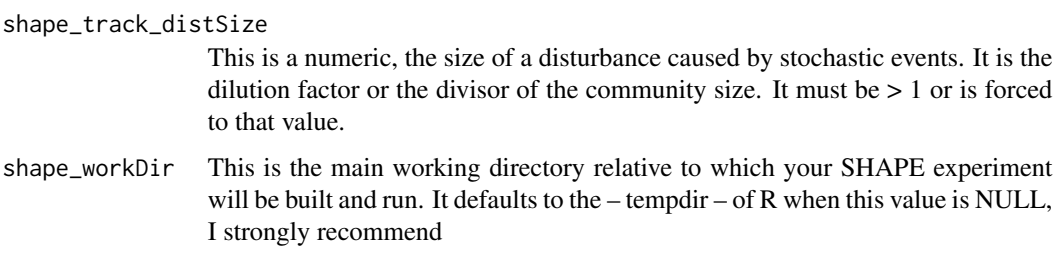

#### Warning

Please pass a directory filepath to the argument of shape\_workDir, rSHAPE will create this so it needn't exist yet. If you leave it as the default – ie NULL – whatever is created will simply be lost in the temporary folder of this R sessions' workspace.

#### Examples

- # This function builds the basic parameters for a run of SHAPE and I recommend as
- # the most convenient wayfor setting your own parameters since this function will
- # make appropriate derived settings based on values passed.
- # You must at least call it before using runSHAPE() or shapeExperiment().

```
# You can see there are a lot of parameters for SHAPE
args(defineSHAPE)
# Here are some default values that were just loaded as options
sapply(c("shape_workDir","shape_save_batchJob","shape_save_batchBase", "shape_simModel"),getOption)
# As an exmaple we change your working directory, the ID of the job and the fitness landscape model
options(list("shape_workDir" = paste(tempdir(),"~/alternativeFolder/",sep=""),
            "shape_save_batchJob" = 3, "shape_save_batchBase" = "non_default_Experiment",
                "shape_simModel" = "NK"))
sapply(c("shape_workDir","shape_save_batchJob","shape_save_batchBase", "shape_simModel"),getOption)
# NOTE: that manually setting the options will not create a new working directory for rSHAPE,
```

```
# you would need to do this yourself or could simply pass these arguments through a call
# to defineSHAPE().
```
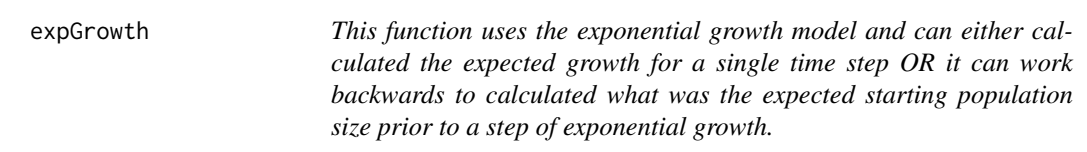

#### Description

This function uses the exponential growth model and can either calculated the expected growth for a single time step OR it can work backwards to calculated what was the expected starting population size prior to a step of exponential growth.

# <span id="page-20-0"></span>Usage

```
expGrowth(func_rate, func_step, func_startPop = NULL,
  func_endPop = NULL)
```
#### **Arguments**

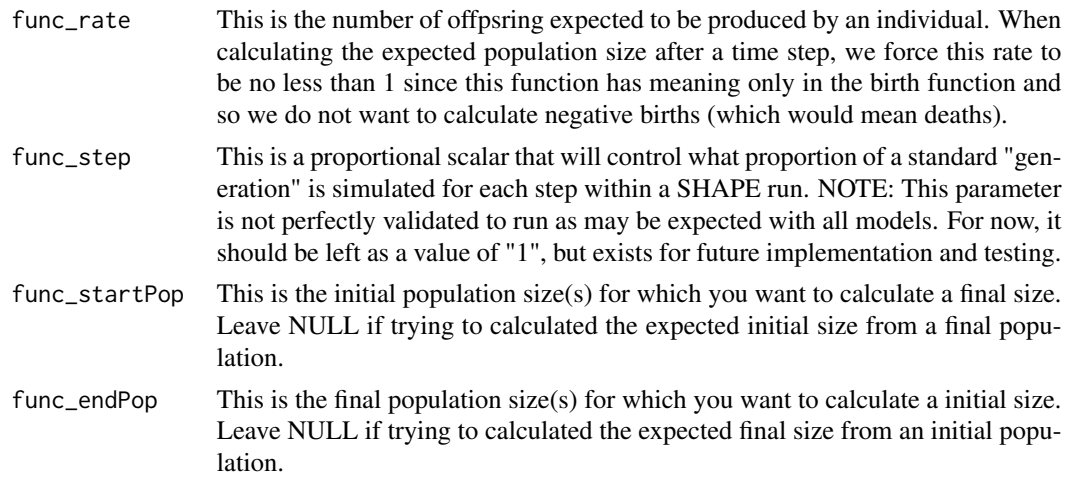

# Value

numeric value

# Examples

```
# Exponential growth equation implemented but allowing either the final or initial population
# to be calculated based on whethere the initial or final community size is input.
expGrowth(func_rate = 2, func_step = 1,func_startPop = 100)
expGrowth(func_rate = 2, func_step = 1,func_endPop = 200)
expGrowth(func_rate = 2, func_step = 7, func_startPop = 100)# You cannot set a growth rate less than 1 as this would then simulate deaths which is not
# allowed in this calculation.
expGrowth(func_rate = c(0.9, 1, 1.1), func_step = 1, func_startPop = 100)
```
extractInfo\_focalID *This is a function to extract genotype/lineage specific information. This info will be mostly through time style of information but will also include information about it's line of descent, growth pressures preestablishment, and population size.*

# Description

This is a function to extract genotype/lineage specific information. This info will be mostly through time style of information but will also include information about it's line of descent, growth pressures pre-establishment, and population size.

# Usage

```
extractInfo_focalID(func_focalID, func_estValue, func_stepsCon,
  func_landscapeCon, func_hoodCon, func_refMatrix, func_subNaming,
  func_genomeLength = getOption("shape_genomeLength"),
  func_max_numMutations = getOption("shape_max_numMutations"),
  func_allow_backMutations = getOption("shape_allow_backMutations"),
  func_descentSep = getOption("shape_string_lineDescent"),
  func_hoodExplore = getOption("shape_const_hoodDepth"),
  func_stringSep = getOption("shape_sepString"))
```
# Arguments

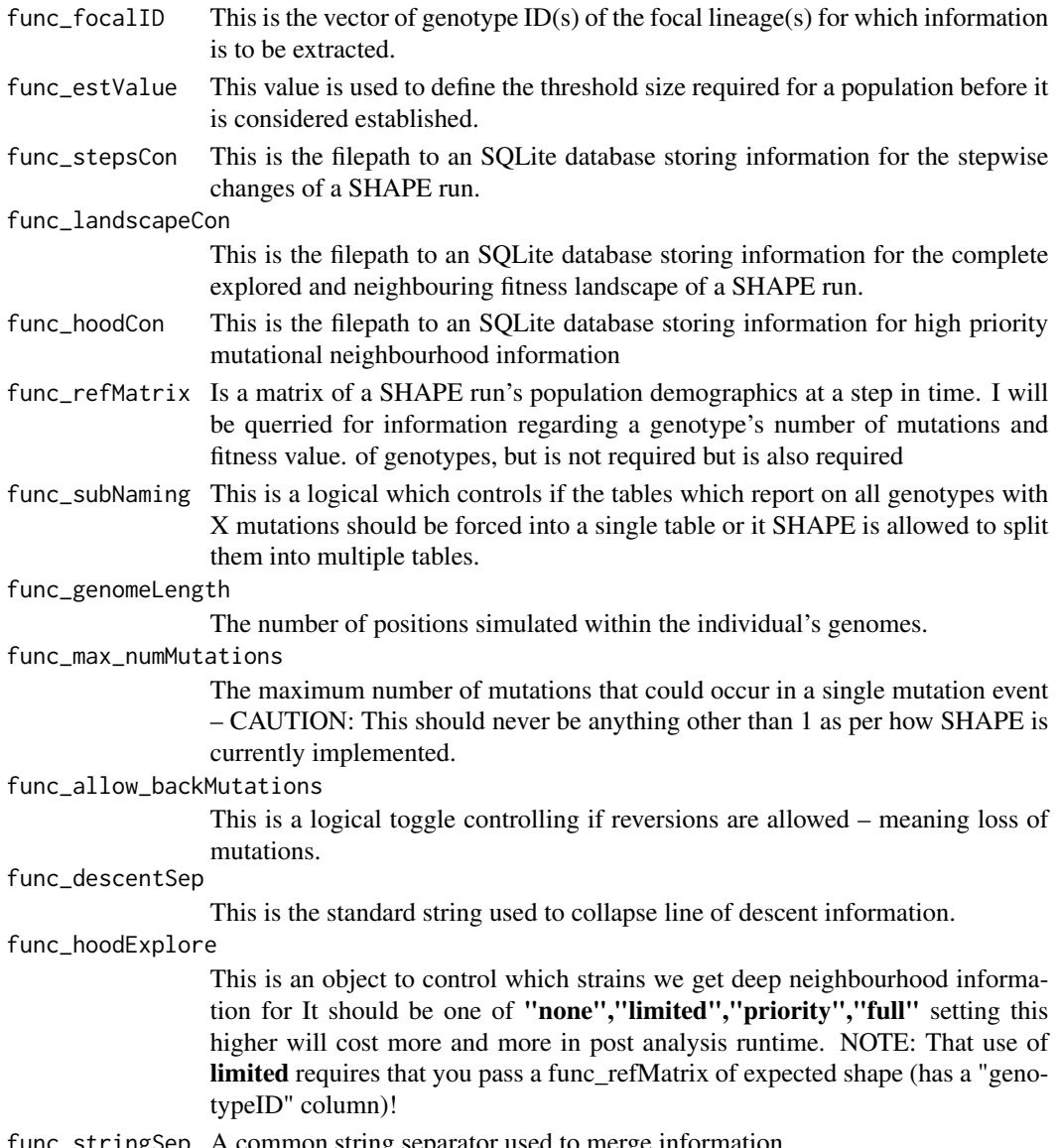

func\_stringSep A common string separator used to merge information.

<span id="page-22-0"></span>This returns a list object with several pieces of summary information for the focal genotype ID.

#### **Note**

There is no example as this cannot work outisde of a runSHAPE call, it requires data produced by the simulation experiment.

```
extract_popDemographics
```
*This is a function that steps forward through time steps of a SHAPE run and extracts population demographic information. This includes Fitness, Number of Lineages, and Transitions between dominant genotypes. Most important it will also return the information related to which lineages will eventually establish in the population, a piece of information that will be critical for downstream lineage specific information extraction.*

# Description

This is a function that steps forward through time steps of a SHAPE run and extracts population demographic information. This includes Fitness, Number of Lineages, and Transitions between dominant genotypes. Most important it will also return the information related to which lineages will eventually establish in the population, a piece of information that will be critical for downstream lineage specific information extraction.

# Usage

```
extract_popDemographics(func_stepsCon, func_estValue, func_landscapeCon,
  func_hoodCon, func_size_timeStep)
```
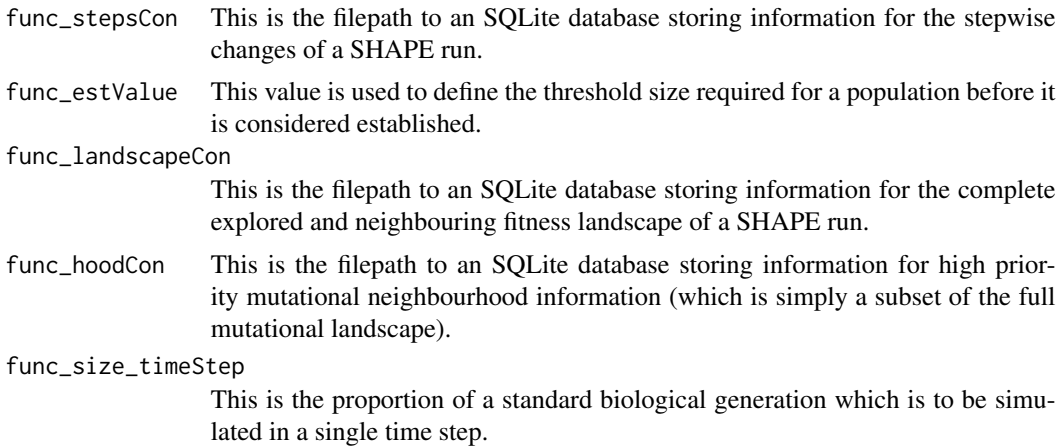

<span id="page-23-0"></span>This return a list object that contains various pieces of usefull summary demographic information.

# Note

There is no example as this cannot work outisde of a runSHAPE call, it requires data produced by the simulation experiment.

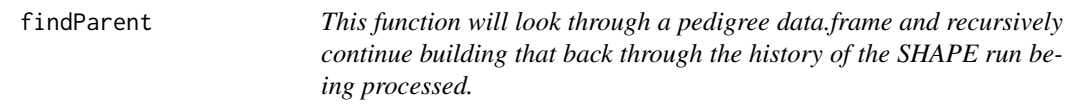

# Description

This function will look through a pedigree data.frame and recursively continue building that back through the history of the SHAPE run being processed.

# Usage

```
findParent(func_focalGenotype, func_startStep, func_stepMatrix,
  func_progenitorList, func_demoArray, func_pedigreeAll,
  func_lineString = getOption("shape_string_lineDescent"))
```
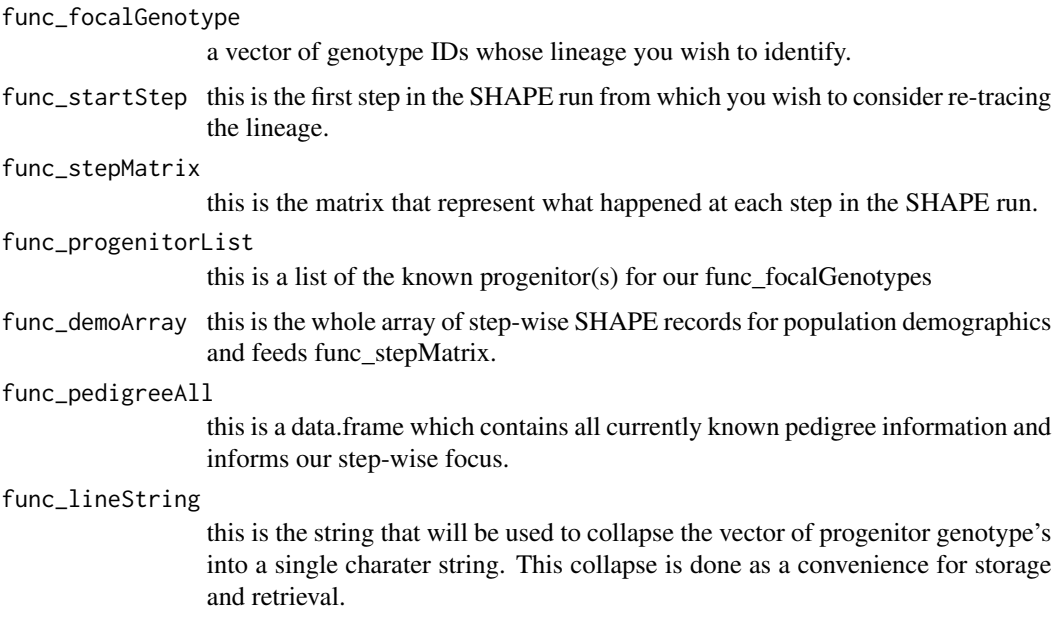

<span id="page-24-0"></span>a vector of character strings, each of which is the found lineage of the func\_focalGenotypes

#### Note

There is no example as this cannot work outisde of a runSHAPE call, it requires data produced by the simulation experiment.

find\_neededNeighbours *This function querries if a suite of genotypes exist within the fitness landscape database.*

# Description

This function querries if a suite of genotypes exist within the fitness landscape database.

# Usage

```
find_neededNeighbours(tmp_possibleNeighbours, tmp_focal_numMuts,
  tmp_refTables, maxHamming = getOption("shape_max_numMutations"),
  tmp_tableSplit = getOption("shape_db_splitTables"),
  tmp_genomeLength = getOption("shape_genomeLength"),
  tmpDirection = getOption("shape_allow_backMutations"),
  tmpRange_numMuts = NULL, tmp_genCon)
```
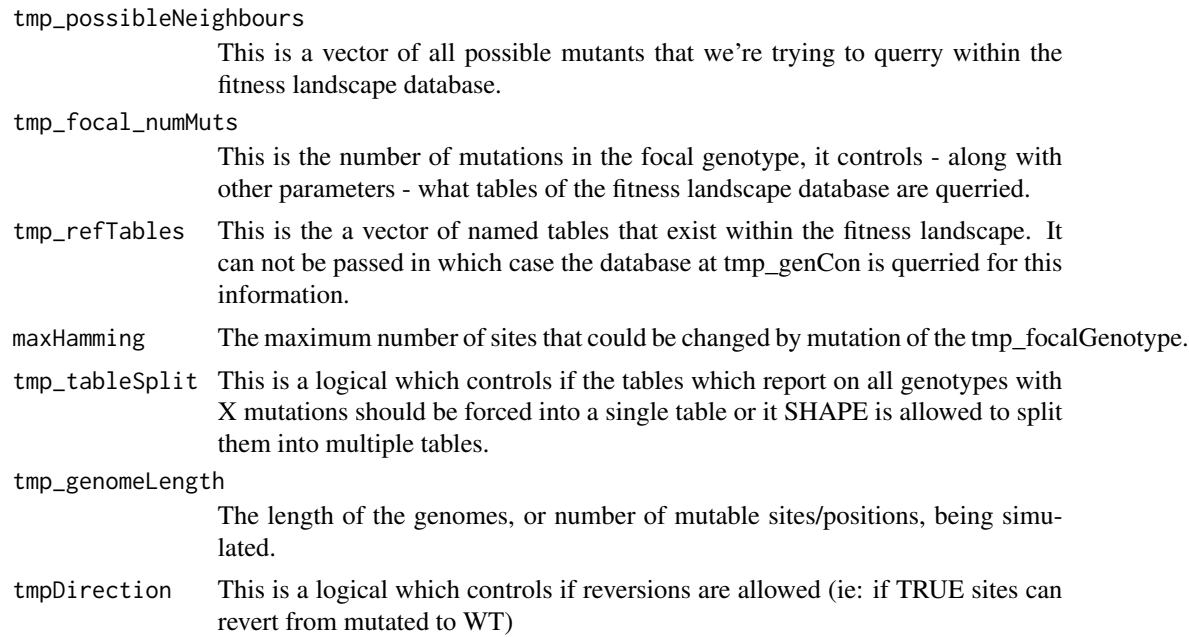

<span id="page-25-0"></span>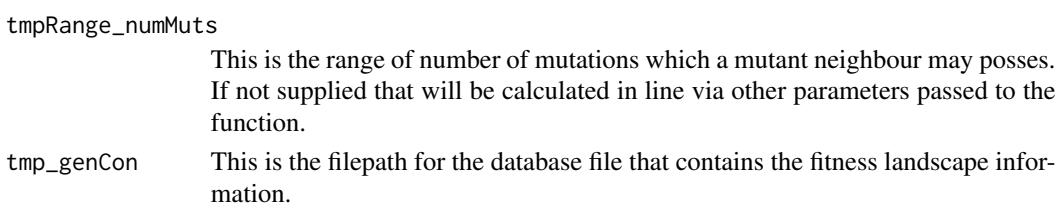

A vector of the genotypes that need to be created as they've not yet been defined within the fitness landscape.

# Note

There is no example as this cannot work outisde of a runSHAPE call, it requires data produced by the simulation experiment.

fitnessDist *This is the function that will call for draws from distributions.*

# Description

This is the function that will call for draws from distributions.

#### Usage

fitnessDist(tmpDraws, tmpDistribution, tmpParameters)

# Arguments

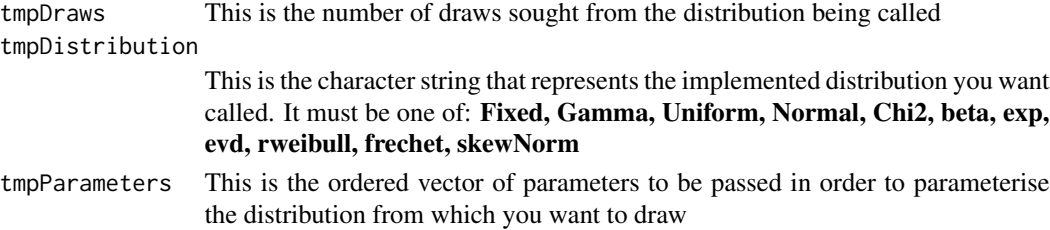

# Value

A vector of values with length equal to tmpDraws

```
# This draws from distributions
fitnessDist(10, "Uniform", c(0,1))
fitnessDist(10, "Normal", c(0,1))
fitnessDist(10, "exp", 1)
```
<span id="page-26-0"></span>fitnessLandscape *This function will calculate the fitness values for genotypes being newly recorded to the fitness landscape.*

# Description

This function will calculate the fitness values for genotypes being newly recorded to the fitness landscape.

### Usage

```
fitnessLandscape(tmpGenotypes, tmp_focalFitness, landscapeModel = "HoC",
  tmp_ancestralFitness = getOption("shape_const_ancestFitness"),
  tmp_weightsRMF = getOption("shape_const_RMF_theta"),
  tmp_optimaRMF = getOption("shape_const_RMF_globalOptima"),
  tmp_correlationsNK = getOption("shape_const_NK_interactionMat"),
  tmp_const_numInteractionsNK = getOption("shape_const_numInteractions"),
  tmp_NK_ancestDep = getOption("shape_const_DepbySite_ancestFitness"),
  relativeFitness = TRUE,
  func_genomeLength = getOption("shape_genomeLength"),
  func_distribution = getOption("shape_constDist"),
  func_distParameters = getOption("shape_const_distParameters"),
  func_distAsS = getOption("shape_const_distAsS"),
  func_sepString = getOption("shape_sepString"))
```
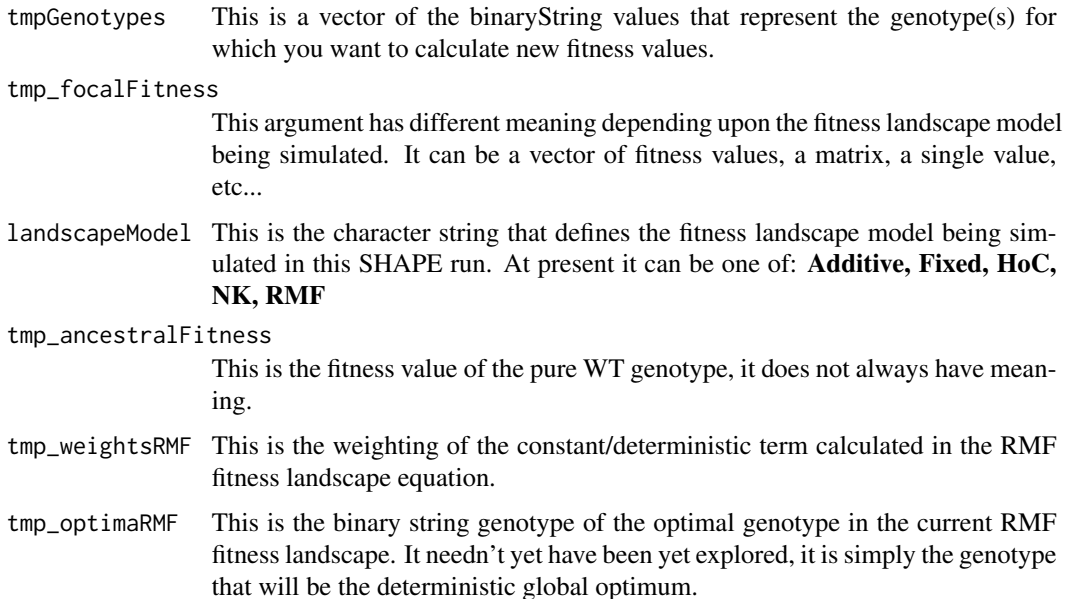

<span id="page-27-0"></span>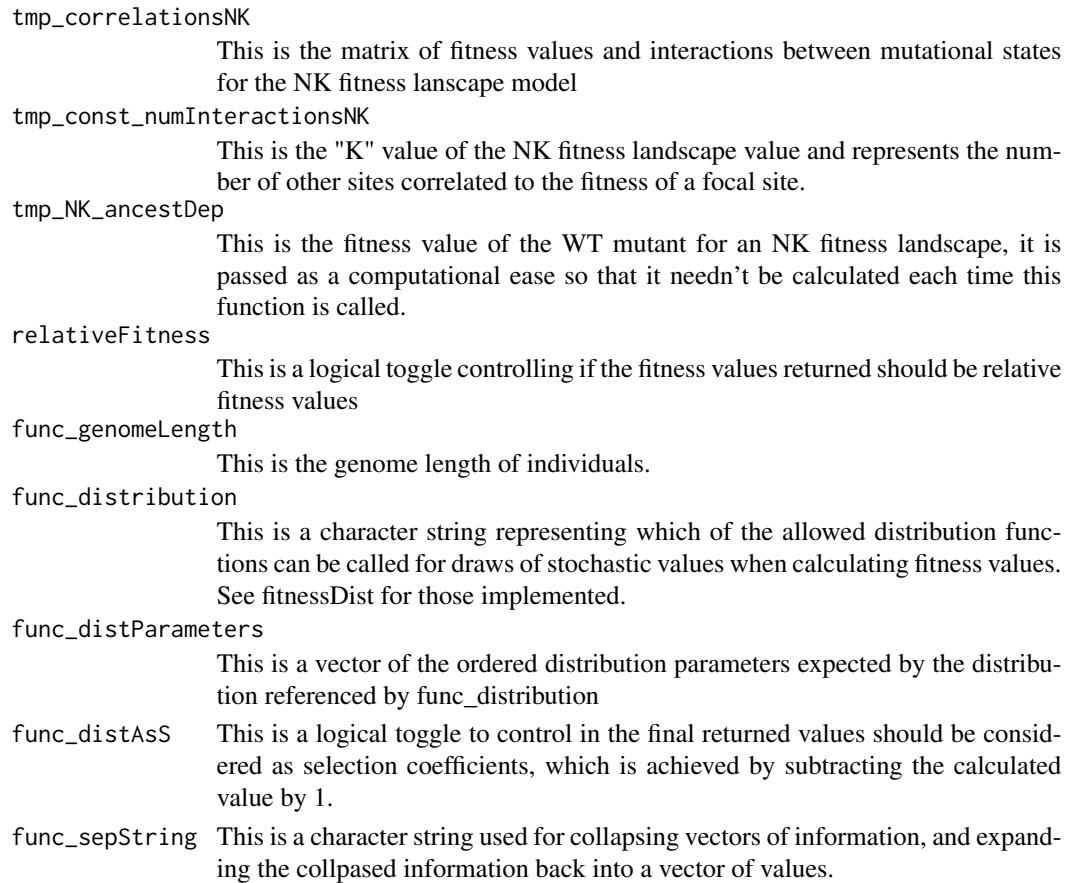

A vector of fitness values to be assgined for each of the newly explored genotypes defined in the vector tmpGenotypes

# Note

There is no example as this does not have meaning outisde of a runSHAPE call.

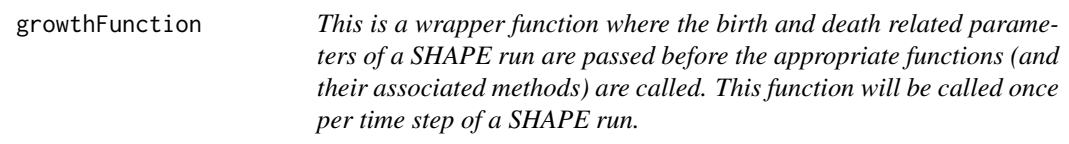

# Description

This is a wrapper function where the birth and death related parameters of a SHAPE run are passed before the appropriate functions (and their associated methods) are called. This function will be called once per time step of a SHAPE run.

# growthFunction 29

# Usage

```
growthFunction(func_inSize, func_inFitness, func_bProb, func_dProb,
  func_deathDen_logical = FALSE, func_deathDen_max = NULL,
  func_deathDen_power = 4, func_sizeStep,
  func_growthForm = c("logistic", "exponential", "constant", "poisson"),
  func_carryingCapacity = NULL, func_basalRate = NULL,
  func_deathScale = FALSE, func_drift = TRUE,
  func_roundValues = FALSE, func_inIDs = NULL)
```
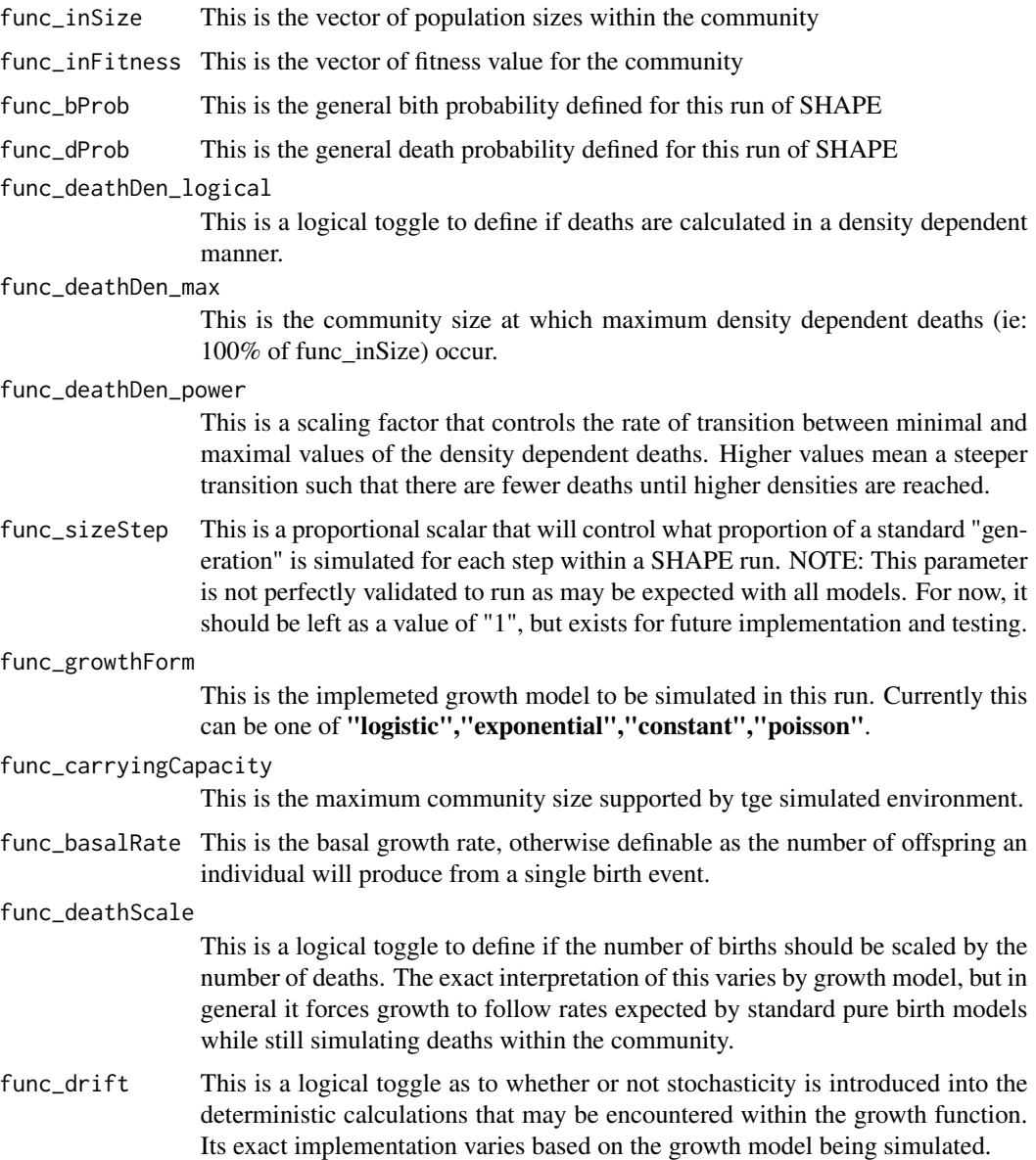

<span id="page-29-0"></span>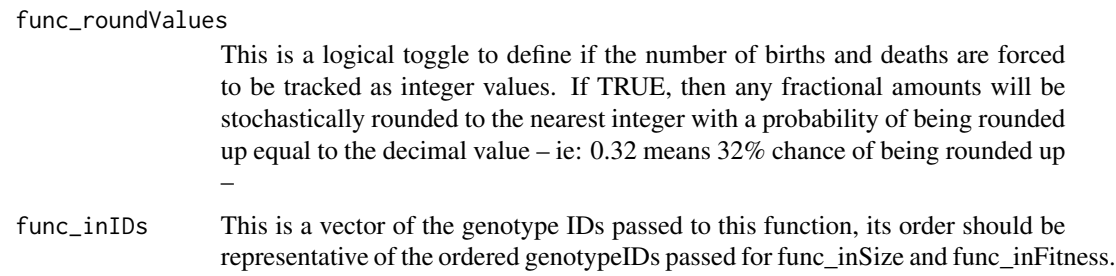

A 2 column matrix of numeric values with columns "births" and "deaths", and rownames equal to func\_inIDs (as.character).

### Examples

# Imagine you've got an evolving community of three populations where # in each time step 100% of individuals die and individuals with relateive # fitness of 1 produce 2 offspring. This growth function calculates the births # and deaths of that community. # First I show you when births are deterministic (proof of implementation): growthFunction(func\_inSize =  $c(100, 100, 100)$ , func\_inFitness =  $c(1, 2, 1.05)$ ,  $func_bProb = 1$ ,  $func_dProb = 1$ , func\_sizeStep = 1, func\_growthForm = "exponential", func\_drift = FALSE, func\_deathScale = TRUE) # Now same things but with evolutionary drift thrown in growthFunction(func\_inSize =  $c(100,100,100)$ , func\_inFitness =  $c(1,2,1.05)$ ,  $func_bProb = 1$ ,  $func_dProb = 1$ ,  $func_sizeStep = 1$ , func\_growthForm = "exponential", func\_drift = TRUE, func\_deathScale = TRUE) # Now technically the values in the birth column is really the net population # size and I'd previously set the births to be scaled by deaths but if this were # not the case you'd get final population sizes of: growthFunction(func\_inSize =  $c(100, 100, 100)$ , func\_inFitness =  $c(1, 2, 1.05)$ ,  $func_bProb = 1$ ,  $func_dProb = 1$ ,  $func_sizeStep = 1$ , func\_growthForm = "exponential", func\_drift = TRUE, func\_deathScale = FALSE)

logisticGrowth *This function is simply an implementation of the logistic growth equation where:*  $f(x) = K/(1 + ((K - N_0)/N_0) * exp<sub>-k</sub>(x-x_0))$ ; Where x<sub>0</sub> *is an adjustment to the position of the midpoint of the curve's maximum value*  $K =$  *the curves maximum value,*  $k =$  *the steepness of the curve (growth rate), and N\_0 is the starting population it includes parameters to change the midpoint as well as change the natural exponent (ie: exp) to some other value. NOTE: This is for continuous growth, and since SHAPE is discrete at present this is an unused function.*

# logisticGrowth 31

#### Description

This function is simply an implementation of the logistic growth equation where:  $f(x) = K / (1 +$  $((K - N_0)/N_0)$  \*exp-k(x-x\_0)); Where x\_0 is an adjustment to the position of the midpoint of the curve's maximum value  $K =$  the curves maximum value,  $k =$  the steepness of the curve (growth rate), and N\_0 is the starting population it includes parameters to change the midpoint as well as change the natural exponent (ie: exp) to some other value. NOTE: This is for continuous growth, and since SHAPE is discrete at present this is an unused function.

#### Usage

```
logisticGrowth(func_rate, func_step, func_startPop = NULL,
  func_maxPop = NULL, func_midAdjust = 0,
  func_basalExponent = exp(1)
```
# Arguments

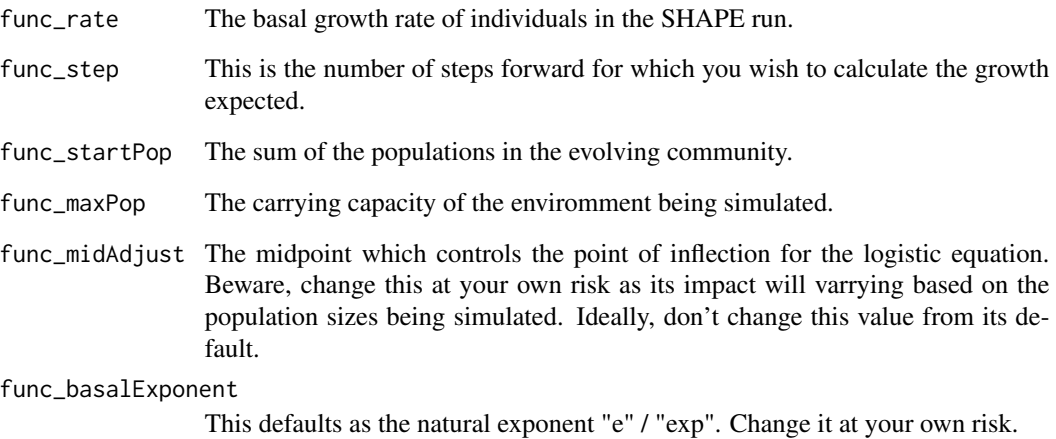

#### Value

Returns a single value representing the amount of logistic growth expected by the community

```
# This calculates logistic growth based on the mathematical continuous time algorithm
logisticGrowth(func_rate = 2, func_step = 1, func_startPop = 1e2, func_maxPop = 1e4)
# It normally takes log2(D) steps for a binary fission population to reach carrying capacity,
# where D is max/start, in this case D = 100 and so it should take \sim 6.64 turns
logisticGrowth(func_rate = 2, func_set = c(1, 2, 3, 6, 6.64, 7), func.startPop = 1e2, func_maxPop = 1e4)
```
<span id="page-31-0"></span>logisticMap *This is the discrete time logistic growth function known as the logistic map. It calculates the amount of growth expected in a step of time given by:*  $N_t + 1 = N_t + r^* (N_t (K - N_t)/K)$ ; where  $N_t$  is com*munity size at a time point, r is the per step growth rate, and K is the environmental carrying capacity.*

# Description

This is the discrete time logistic growth function known as the logistic map. It calculates the amount of growth expected in a step of time given by:  $N_t+1 = N_t + r^* (N_t (K - N_t)/K)$ ; where  $N_t$  is community size at a time point, r is the per step growth rate, and K is the environmental carrying capacity.

# Usage

logisticMap(func\_rate, func\_startPop, func\_maxPop)

#### Arguments

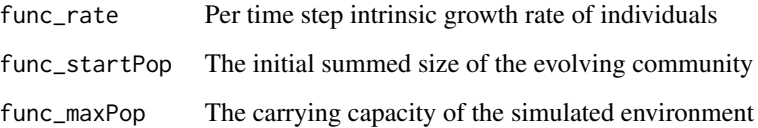

# Value

A single value as to the expected summed size of evolving populations in the considered environment.

```
# This is the discrete time step form of the logistic equation, known as the logistic map.
# It takes a growth rate starting and max possible community size.
stepwise_Size <- 100
for(thisStep in 1:7){
 stepwise_Size <- c(stepwise_Size,
                     logisticMap(2,stepwise_Size[length(stepwise_Size)],1e4))
}
stepwise_Size
# When a population overshoots, it will loose members.
```
<span id="page-32-0"></span>

This function actually calculates the stochastic loss to populations.

#### Usage

```
lossSampling(func_inPopulation, func_dilutionFactor)
```
# Arguments

func\_inPopulation

This is a vector of the number of individuals in the populations within the community.

func\_dilutionFactor

This is expected proportion of the current population sizes that should remain.

#### Value

A vector of the resultant population sizes remaining.

#### Examples

# A vector of population sizes is randomly sampled to be around the product of size and factor replicate(5,lossSampling(c(1e4,2e4,3e4),0.01))

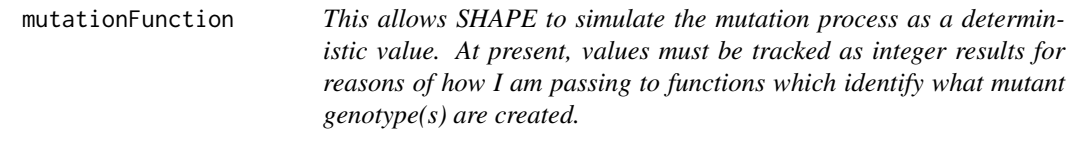

# Description

This allows SHAPE to simulate the mutation process as a deterministic value. At present, values must be tracked as integer results for reasons of how I am passing to functions which identify what mutant genotype(s) are created.

```
mutationFunction(func_inSize, func_inProb = 0)
```
# <span id="page-33-0"></span>Arguments

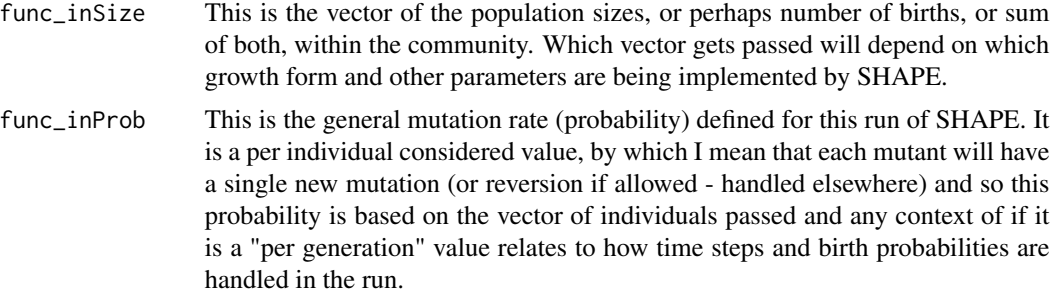

#### Value

A vector of the number of mutants produced by each of the populations represented by the func\_inSize vector

# Examples

```
# The number of mutants generated is forcibly integer but is based
# on the stochastic rounding of the product of the number of potentially
# mutable individuals and their probability of mutation.
mutationFunction(c(10,50,100), func_inProb = 0.3)
replicate(5,mutationFunction(c(10,50,100),func_inProb = 0.35))
```
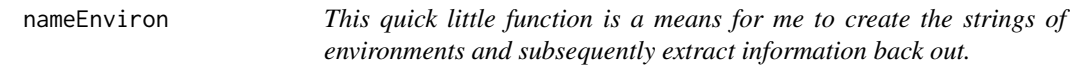

# Description

This quick little function is a means for me to create the strings of environments and subsequently extract information back out.

# Usage

```
nameEnviron(func_Index, funcSplit = FALSE,
  funcBase = getOption("shape_envString"))
```
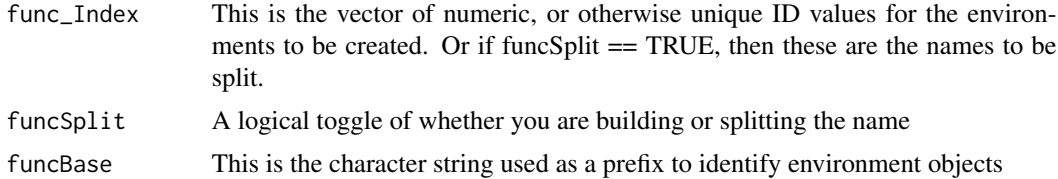

# <span id="page-34-0"></span>nameObject 35

# Value

A vector of character string of length equal to input.

# Examples

```
# Returns a standard named string
test_envNames <- nameEnviron(1:10)
nameEnviron(test_envNames, funcSplit = TRUE)
```
nameObject *This quick little function is a means for me to create the strings of environments and subsequently extract information back out.*

# Description

This quick little function is a means for me to create the strings of environments and subsequently extract information back out.

# Usage

```
nameObject(func_inString, func_inPrefix, func_splitStr = FALSE)
```
# Arguments

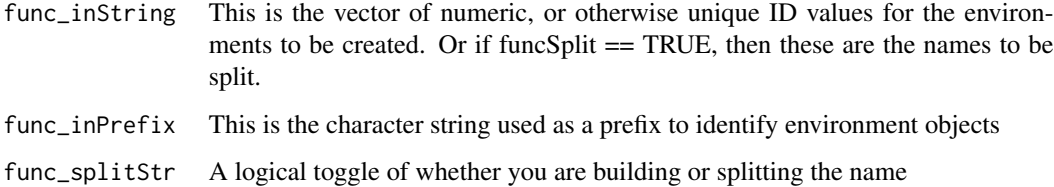

#### Value

A vector of character string of length equal to input.

```
# Returns a standard named string
test_objectNames <- nameObject(1:10, "testObject")
nameObject(test_objectNames, "testObject", func_splitStr = TRUE)
```
<span id="page-35-0"></span>nameTable *This is a standardising function which allows SHAPE to programatiically name tables for the fitness landscape OR split a named table and extract the embedded information from its naming.*

# Description

This is a standardising function which allows SHAPE to programatiically name tables for the fitness landscape OR split a named table and extract the embedded information from its naming.

#### Usage

```
nameTable(func_tmpMutations, func_tmpIndex = NULL,
  func_baseString = getOption("shape_string_tableNames"),
  func_sepString = getOption("shape_sepString"),
  func_splitName = FALSE,
  func_subNaming = getOption("shape_db_splitTables"))
```
#### Arguments

func\_tmpMutations

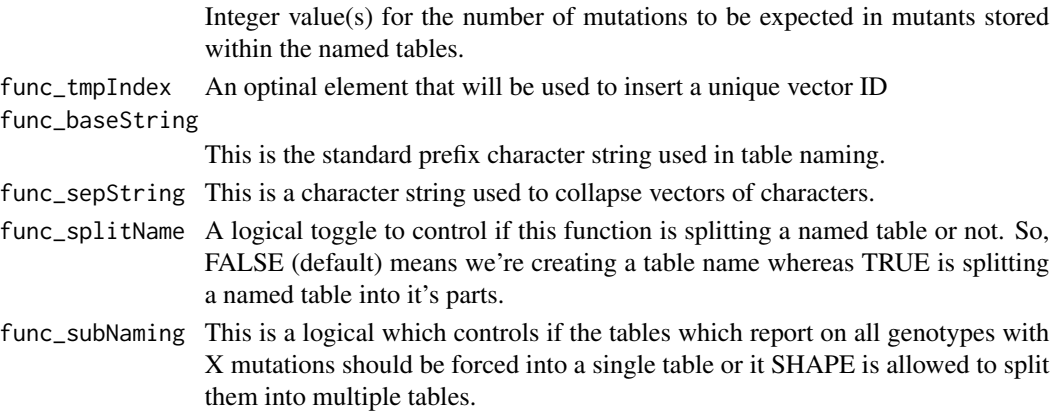

# Value

If func\_splitName is TRUE, then a vector of table names is returned, it would be best practice to not assume recycling of passed elements and so pass equally lengthed vectors as input. If FALSE, we split the table and return the data detailing the number of mutations which ought to be present for genotypes stored in the named table.

```
# This creates a table name in a standard way, it can also split table names to extract info.
defineSHAPE()
nameTable(2,1,"myTest","_",FALSE,FALSE)
nameTable("myTest_2",func_splitName = TRUE)
```
<span id="page-36-0"></span>nameTable\_neighbourhood

*This is a standardising function which allows SHAPE to programatiically name tables for the neighbourhood record OR split a named table and extract the embedded information from its naming.*

# Description

This is a standardising function which allows SHAPE to programatiically name tables for the neighbourhood record OR split a named table and extract the embedded information from its naming.

# Usage

```
nameTable_neighbourhood(func_Index, funcSplit = FALSE,
  func_sepString = getOption("shape_sepString"))
```
# Arguments

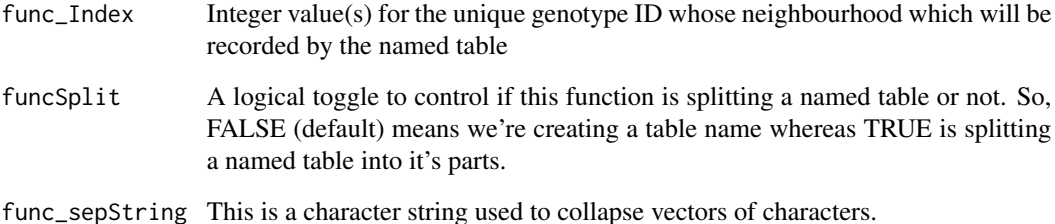

#### Value

If funcSplit is TRUE, then a vector of table names is returned. If FALSE, we split the table and return the data detailing the genotype ID whose neighbourhood is being recorded on the named table.

```
# This creates a table name in a standard way, it can also split table names to extract info.
defineSHAPE()
nameTable_neighbourhood(2,FALSE)
nameTable_neighbourhood("Step_2",TRUE)
```
<span id="page-37-0"></span>nameTable\_step *This is a standardising function which allows SHAPE to programatiically name tables for the step-wise record OR split a named table and extract the embedded information from its naming.*

#### Description

This is a standardising function which allows SHAPE to programatiically name tables for the stepwise record OR split a named table and extract the embedded information from its naming.

#### Usage

```
nameTable_step(func_Index, funcSplit = FALSE,
  func_sepString = getOption("shape_sepString"))
```
# Arguments

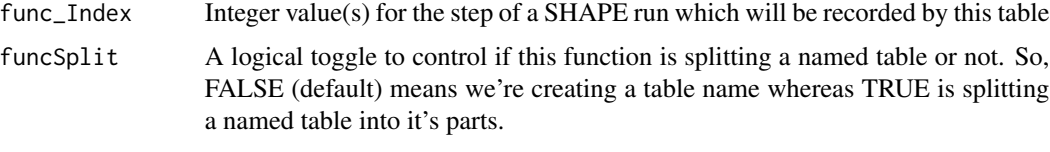

func\_sepString This is a character string used to collapse vectors of characters.

#### Value

If funcSplit is TRUE, then a vector of table names is returned. If FALSE, we split the table and return the data detailing the step number being recorded on the named table.

#### Examples

```
# This creates a table name in a standard way, it can also split table names to extract info.
defineSHAPE()
nameTable_step(2,FALSE)
nameTable_step("Step_2",TRUE)
```
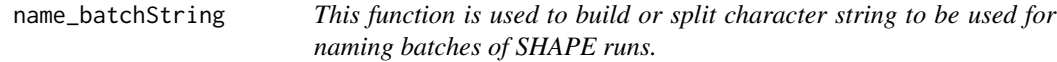

# Description

This function is used to build or split character string to be used for naming batches of SHAPE runs.

#### <span id="page-38-0"></span>Usage

```
name_batchString(funcBase, func_setID = NULL, func_jobID = NULL,
  func_repID = NULL, funcSplit = FALSE,
  func_sepString = getOption("shape_sepString"))
```
# Arguments

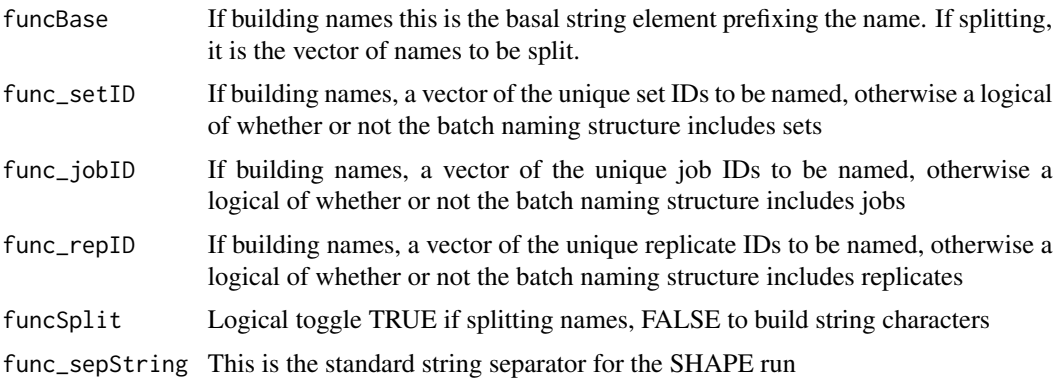

# Value

Either a vector of character strings for the created batch names, or a matrix with the decomposed elements of the split batch name strings

# Examples

# This simply produces or splits a standard named string. name\_batchString("myTest",1,9,3,FALSE,"\_") name\_batchString("myTest\_1\_9\_3",TRUE,TRUE,TRUE,TRUE,"\_")

name\_batchSubmit *This is a function to programatically create R batch submission script names*

# Description

This is a function to programatically create R batch submission script names

# Usage

```
name_batchSubmit(inVar)
```
#### Arguments

inVar This is the vector of character string(s) to be used for naming

<span id="page-39-0"></span>A vector of character string of length equal to input.

name\_bodyScript *This is a function to programatically create R script names*

#### Description

This is a function to programatically create R script names

# Usage

```
name_bodyScript(inVar)
```
# Arguments

inVar This is the vector of character string(s) to be used for naming

# Value

A vector of character string of length equal to input.

#### Examples

```
# Returns a standard named string
name_bodyScript(c("myJob","otherContent"))
```
name\_parameterScript *This is a function to programatically create R script names*

# Description

This is a function to programatically create R script names

#### Usage

```
name_parameterScript(inVar)
```
# Arguments

inVar This is the vector of character string(s) to be used for naming

# Value

A vector of character string of length equal to input.

# <span id="page-40-0"></span>name\_subScript 41

# Examples

```
# Returns a standard named string
name_parameterScript(c("myJob","otherContent"))
```
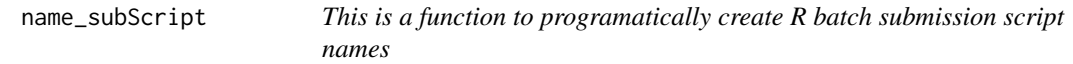

# Description

This is a function to programatically create R batch submission script names

# Usage

name\_subScript(inVar)

#### Arguments

inVar This is the vector of character string(s) to be used for naming

#### Value

A vector of character string of length equal to input.

# Examples

# Returns a standard named string name\_subScript(c("myJob","otherContent"))

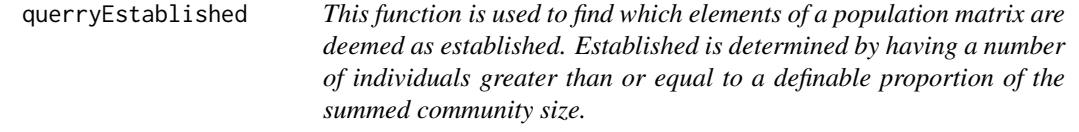

# Description

This function is used to find which elements of a population matrix are deemed as established. Established is determined by having a number of individuals greater than or equal to a definable proportion of the summed community size.

```
querryEstablished(func_inMatrix, func_sizeCol = "popSize",
  func_fitCol = "fitness", func_estProp = 0.01)
```
# <span id="page-41-0"></span>Arguments

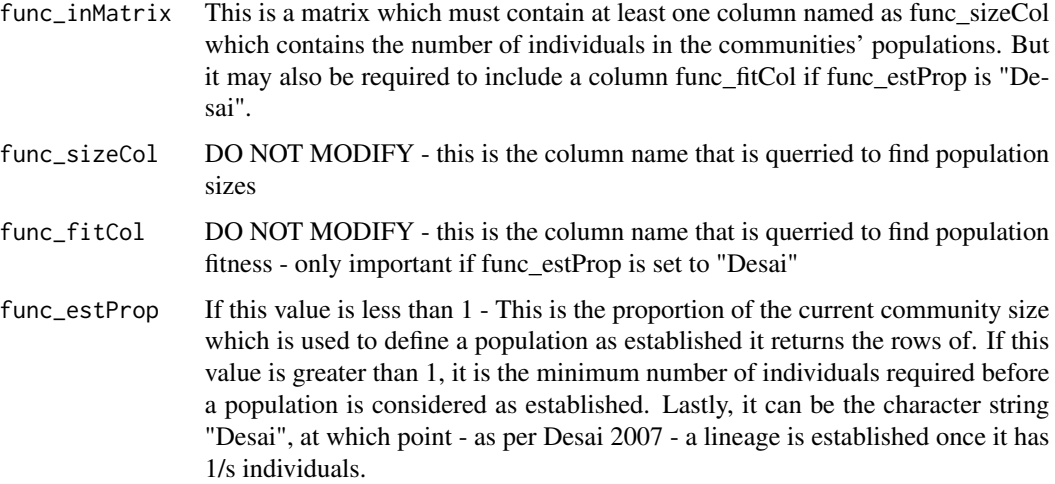

# Value

A subset form of the input func\_inMatrix matrix object containing the populations which are calculated as established.

# Note

There is no example as this cannot work outisde of a runSHAPE call, it requires data produced by the simulation experiment.

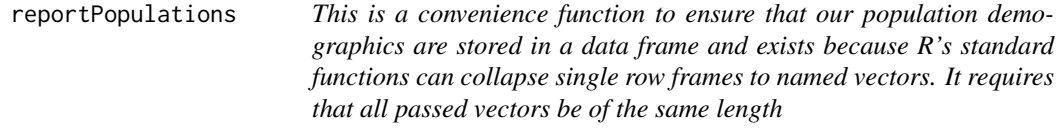

# Description

This is a convenience function to ensure that our population demographics are stored in a data frame and exists because R's standard functions can collapse single row frames to named vectors. It requires that all passed vectors be of the same length

```
reportPopulations(func_numMuts, func_genotypeID, func_popSizes,
  func_fitnesses, func_births, func_deaths, func_mutants, func_progenitor,
  func_reportMat_colnames = getOption("shape_reportMat_colnames"))
```
# <span id="page-42-0"></span>reset\_shapeDB 43

# Arguments

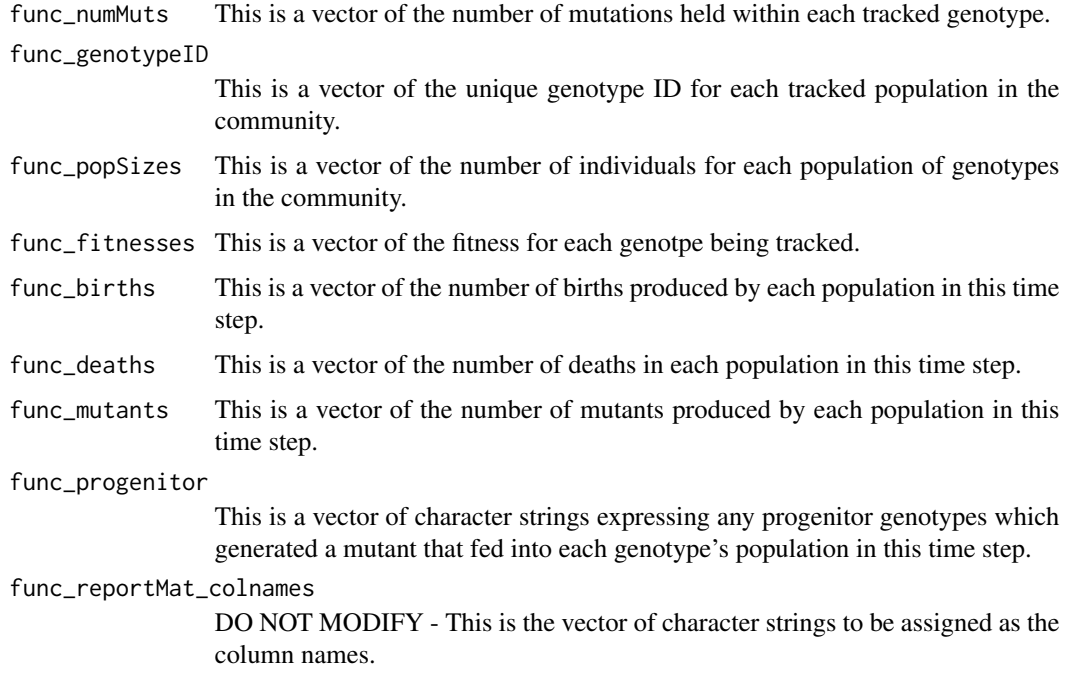

# Value

A data frame with columns named as per func\_reportMat\_colnames.

# Examples

```
# This returns a data.frame with a standard format
defineSHAPE()
reportPopulations(1:3,2:4,c(10,50,100),rep(1,3),
                 rep(0,3),c(10,10,10),c(1,2,0),c("","0_->_1","2"))
```
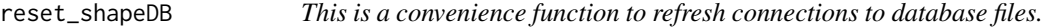

# Description

This is a convenience function to refresh connections to database files.

```
reset_shapeDB(func_conName, func_existingCon = NULL,
  func_type = "connect")
```
# <span id="page-43-0"></span>Arguments

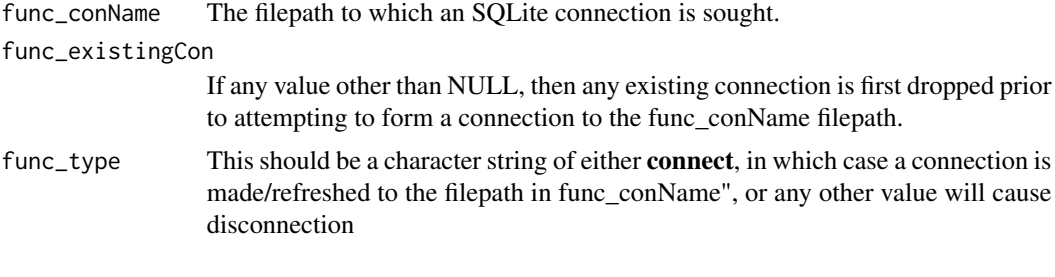

# Value

An SQLite connection object to an SQLite database.

# Examples

```
# This function can be called to set, resset SQL connections
fileName_testCon <- paste(tempdir(),"/testCon.sqlite",sep="")
testCon <- reset_shapeDB(fileName_testCon)
reset_shapeDB(testCon, func_type = "disconnect")
```
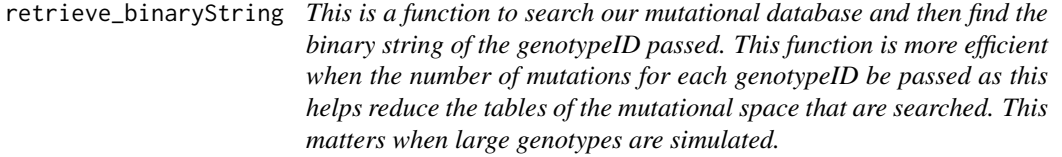

# Description

This is a function to search our mutational database and then find the binary string of the genotypeID passed. This function is more efficient when the number of mutations for each genotypeID be passed as this helps reduce the tables of the mutational space that are searched. This matters when large genotypes are simulated.

# Usage

```
retrieve_binaryString(func_genotypeID, func_numMuts = NULL,
  func_subNaming, func_landscapeCon)
```
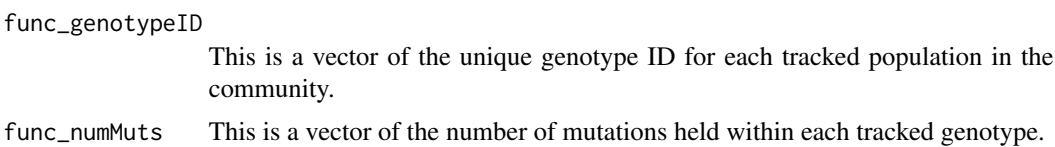

# <span id="page-44-0"></span>runProcessing 45

func\_subNaming This is a logical which controls if the tables which report on all genotypes with X mutations should be forced into a single table or it SHAPE is allowed to split them into multiple tables.

# func\_landscapeCon

This is the filepath to an SQLite database storing information for the complete explored and neighbouring fitness landscape of a SHAPE run.

# Value

This returns a vector of character strings that represent the binary strings of the genotypes

#### Note

There is no example as this cannot work outisde of a runSHAPE call, it requires data produced by the simulation experiment.

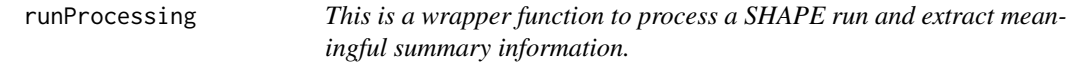

# Description

This is a wrapper function to process a SHAPE run and extract meaningful summary information.

#### Usage

```
runProcessing(func_saveFile, func_subNaming, func_stepsCon,
  func_landscapeCon, func_hoodCon, func_estProp, func_size_timeStep,
  func_processObjects = getOption("shape_processedObjects"),
  func_hoodPriority = getOption("shape_const_hoodDepth"))
```
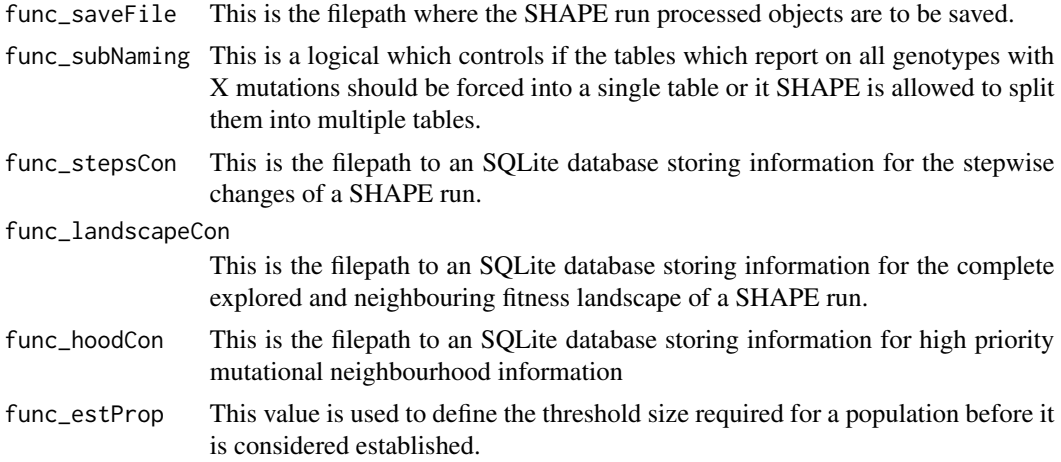

<span id="page-45-0"></span>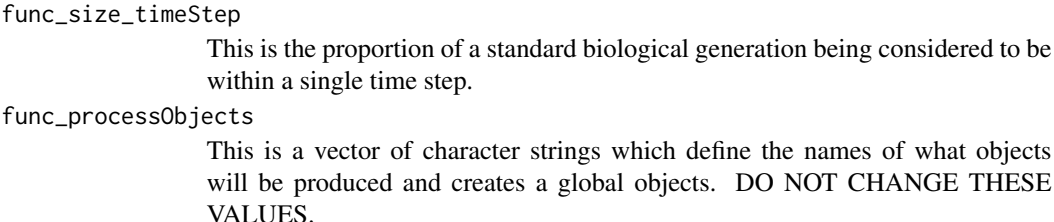

# func\_hoodPriority

This is an object to control which strains we get deep neighbourhood information for It should be one of "none","limited","priority","full" setting this higher will cost more and more in post analysis runtime.

# Value

This returns a string vector stating the result of trying to process for the specified filepath.

# Note

There is no example as this cannot work outisde of a runSHAPE call, it requires data produced by the simulation experiment.

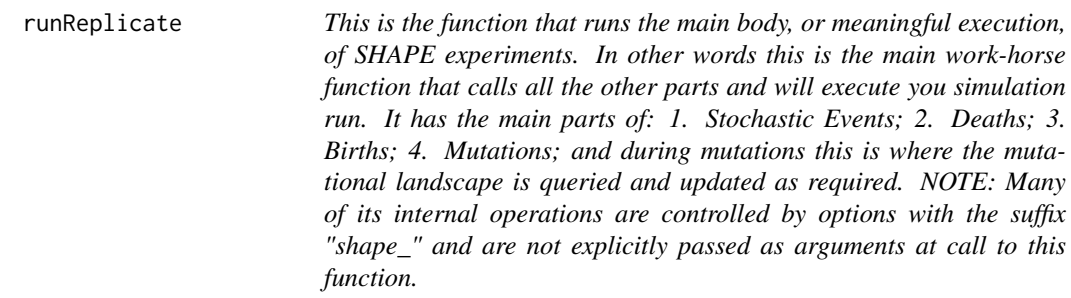

#### Description

This is the function that runs the main body, or meaningful execution, of SHAPE experiments. In other words this is the main work-horse function that calls all the other parts and will execute you simulation run. It has the main parts of: 1. Stochastic Events; 2. Deaths; 3. Births; 4. Mutations; and during mutations this is where the mutational landscape is queried and updated as required. NOTE: Many of its internal operations are controlled by options with the suffix "shape\_" and are not explicitly passed as arguments at call to this function.

```
runReplicate(func_inputFrames, func_currStep, func_stepCounter,
  func_growthModel = getOption("shape_const_growthForm"),
  func_growthRate = getOption("shape_const_growthRate"),
  func_landscapeModel = getOption("shape_simModel"),
  func_fileName_dataBase = getOption("shape_fileName_dataBase"))
```
#### <span id="page-46-0"></span>runSHAPE 47

# **Arguments**

func\_inputFrames

This is a list of data.frames, either 1 or 2 elements, reporting on the last one or two steps in the simulation.

func\_currStep This is an integer value counting the absolute step in the simulation, its value is never reset.

#### func\_stepCounter

This is an integer value which is a counter in the most tradititional sense. It's job is to track if it's time for a Stochastic event to trigger and its value is reset at that point.

# func\_growthModel

This is the growth model of the SHAPE run, it is passed here as a computational convenience since it is used numerous times in the function

# func\_growthRate

This is the growth rate of the SHAPE run, it is passed here as a computational convenience since it is used numerous times in the function

#### func\_landscapeModel

This is the fitness landscape model of the SHAPE run, it is passed here as a computational convenience since it is used numerous times in the function

#### func\_fileName\_dataBase

This is the filepaths of DBs of the SHAPE run, it is passed here as a computational convenience since it is used numerous times in the function

# Value

Returns a new list of 2 data.frames reporting on the state of SHAPE community for the last 2 time steps - ie: the one just run, and the most prior step.

# Note

There is no example as this cannot work outisde of a runSHAPE call, it requires data produced by the simulation experiment.

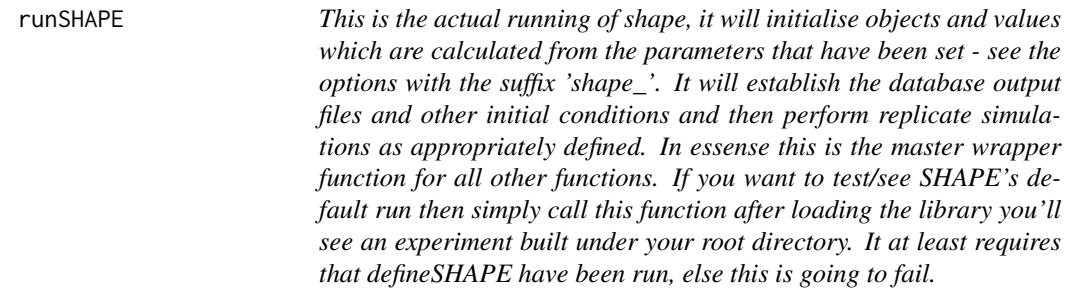

This is the actual running of shape, it will initialise objects and values which are calculated from the parameters that have been set - see the options with the suffix 'shape\_'. It will establish the database output files and other initial conditions and then perform replicate simulations as appropriately defined. In essense this is the master wrapper function for all other functions. If you want to test/see SHAPE's default run then simply call this function after loading the library you'll see an experiment built under your root directory. It at least requires that defineSHAPE have been run, else this is going to fail.

# Usage

```
runSHAPE(loop_thisRep = getOption("shape_thisRep"),
 workingReplicates = seq(getOption("shape_thisRep"),
 getOption("shape_maxReplicates"), by = 1),
 tmpEnvir_recycleParms = new.env())
```
# **Arguments**

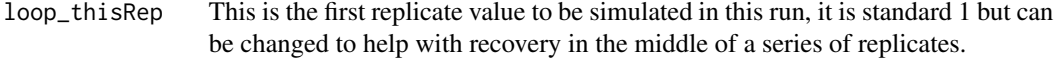

#### workingReplicates

This is the maximum replicate number to to simulated in this call. It is meaningfully different from the number of replicates to be run only when loop\_thisRep  $! = 1.$ 

```
tmpEnvir_recycleParms
```
This is an environment used to temporarily store loaded RData file objects so that parameters from previous runs, that were stored in RData, can be read back in as required.

#### Examples

# First step is to set parameters for the run, this could be done manually but I

# recommend using the defineSHAPE function which has a default setting for all

# possible parameters and will calculate the value of derived/conditional parameters. defineSHAPE()

```
# Now you can run the simulations, you should get printout to your stdout.
runSHAPE()
```
# Now go and check the SHAPE working directory, which can be found at:

getOption("shape\_workDir")

- list.files(getOption("shape\_workDir"))
- # You'll have an experiment folder as well as post-analysis folder
- # created each with appropriate output!

<span id="page-48-0"></span>set\_const\_NK\_interactionsMat

*This is a function to just return a matrix that defines the sitewise dependencies for an NK fitness landscape. If K == 0 or, this is not an NK simulation, it return NULL*

#### **Description**

This is a function to just return a matrix that defines the sitewise dependencies for an NK fitness landscape. If  $K = 0$  or, this is not an NK simulation, it return NULL

# Usage

```
set_const_NK_interactionsMat(func_simModel = getOption("shape_simModel"),
func_genomeLength = getOption("shape_genomeLength"),
func_numInteractions = getOption("shape_const_numInteractions"))
```
#### Arguments

func\_simModel This is the fitness landscape model being simulated func\_genomeLength

This is the number of sites in the genome being simulated

func\_numInteractions

An integer value defining the number of sites that interact with each other site

#### Value

Either NULL, or a matrix with  $K + 1$  columns, detailing the sites interacting with a focal site identified by the row number and the cell values of the columns.

#### **Note**

There is no example as this cannot work outisde of a runSHAPE call, it requires data produced by the simulation experiment.

set\_const\_RMF\_globalOptima

*This function samples the space of all possible genotypes and then defines one that will be considered as the independent fitness contribution global optima.*

#### **Description**

This function samples the space of all possible genotypes and then defines one that will be considered as the independent fitness contribution global optima.

# Usage

```
set_const_RMF_globalOptima(func_simModel = getOption("shape_simModel"),
  func_genomeLength = getOption("shape_genomeLength"),
  func_initDistance = getOption("shape_const_RMF_initiDistance"),
  func_sepString = getOption("shape_sepString"))
```
#### Arguments

func\_simModel This is the fitness landscape model being simulated func\_genomeLength The number of sites in the genome being simulated func\_initDistance This is the number of mutations found in the global optimal genotype func\_sepString This is the string collapse separator used in the run

# Value

A character string of genome positions at which there ought to be mutations to be optimal

#### Note

There is no example as this cannot work outisde of a runSHAPE call, it requires data produced by the simulation experiment.

# set\_DepbySite\_ancestFitness

*This is a convenience function for setting the dependent fitness values of sites in an NK fitness landscape model. This allows the dependent fitness of sites to be calculated once and then referenced as mutations occur. It makes exploring this style of fitness landscape a bit more computationally friendly - as it generally isn't.*

# **Description**

This is a convenience function for setting the dependent fitness values of sites in an NK fitness landscape model. This allows the dependent fitness of sites to be calculated once and then referenced as mutations occur. It makes exploring this style of fitness landscape a bit more computationally friendly - as it generally isn't.

```
set_DepbySite_ancestFitness(func_simModel = getOption("shape_simModel"),
 func_const_siteBystate_fitnessMat = getOption("shape_const_siteBystate_fitnessMat"),
 func_const_NK_interactionMat = getOption("shape_const_NK_interactionMat"))
```
<span id="page-49-0"></span>

# <span id="page-50-0"></span>Arguments

func\_simModel This is the fitness landscape model being simulated func\_const\_siteBystate\_fitnessMat This is the sitewise independent fitness contributions in the fitness landscape func\_const\_NK\_interactionMat This defines the sitewise dependencies based on the K interactions.

# Value

Either the dependent sitewise fitness contributions in an NK fitness landscape, or NA.

#### Note

There is no example as this cannot work outisde of a runSHAPE call, it requires data produced by the simulation experiment.

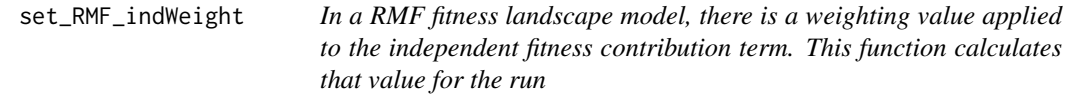

#### Description

In a RMF fitness landscape model, there is a weighting value applied to the independent fitness contribution term. This function calculates that value for the run

#### Usage

```
set_RMF_indWeight(func_simModel = getOption("shape_simModel"),
  func_numDraws = 1e+08, func_distType = getOption("shape_constDist"),
  func_distParms = getOption("shape_const_distParameters"),
  func_const_RMF_theta = getOption("shape_const_RMF_theta"))
```
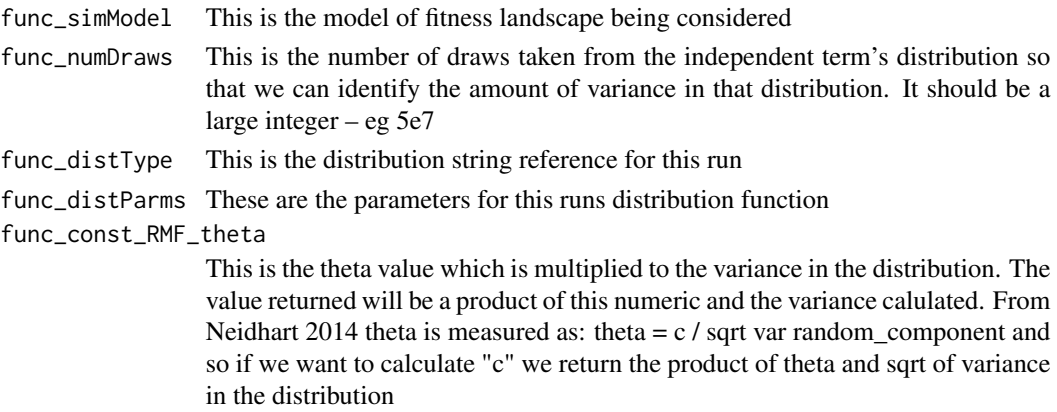

<span id="page-51-0"></span>A single numeric value, which may be NA if a non Rough Mount Fuji model is being simulated

# **Note**

There is no example as this cannot work outisde of a runSHAPE call, it requires data produced by the simulation experiment.

#### set\_siteByState\_fitnessMat

*This function is designed to establish an initial object which maps the fitness values of genome positions based on the state of that site. At present, this has no meaning if the model of simulation is no NK, Additive, or Fixed. Where the first is Kauffman's NK model and form of calculations, Additive is what that word would make you think for fitness effects of mutations at sites, and Fixed is when user supplied a defined fitness matrix that describes the entire fitness landscape. NOTE: This function should likely be called without supplying any non-default arguments as it will use the shape\_ options defined.*

#### Description

This function is designed to establish an initial object which maps the fitness values of genome positions based on the state of that site. At present, this has no meaning if the model of simulation is no NK, Additive, or Fixed. Where the first is Kauffman's NK model and form of calculations, Additive is what that word would make you think for fitness effects of mutations at sites, and Fixed is when user supplied a defined fitness matrix that describes the entire fitness landscape. NOTE: This function should likely be called without supplying any non-default arguments as it will use the shape\_ options defined.

# Usage

```
set_siteByState_fitnessMat(func_simModel = getOption("shape_simModel"),
 func_const_fixedFrame = getOption("shape_const_fixedFrame"),
 func_const_siteStates = getOption("shape_const_siteStates"))
```
#### Arguments

func\_simModel This is the fitness landscape model being simulated

```
func_const_fixedFrame
```
This is a contextual object that described constant fitness effects

func\_const\_siteStates

These are the posibble states for genome sites, at present this ought to be "0" and/or "1"

# <span id="page-52-0"></span>shapeCombinations 53

# Value

A contextually meaningful matrix describing fitness effects of mutations/genotypes, where based on the context NULL may be returned.

#### Note

There is no example as this cannot work outisde of a runSHAPE call, it requires data produced by the simulation experiment.

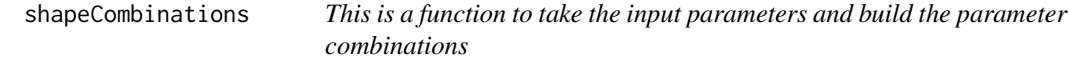

#### Description

This is a function to take the input parameters and build the parameter combinations

# Usage

shapeCombinations(func\_inLines, func\_comboRef, func\_indepRef, func\_condRef)

# Arguments

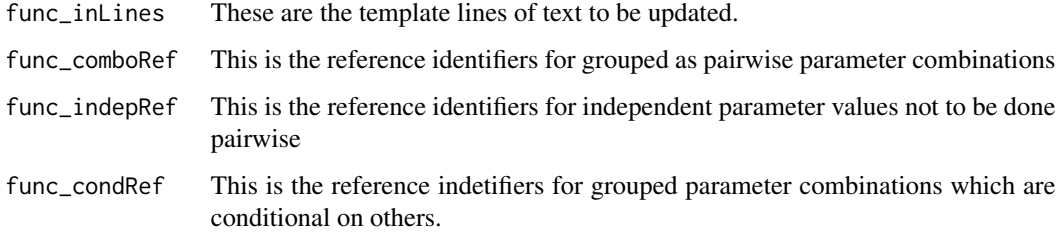

# Value

A table of parameter combinations which represents the combination of experimental parameters for a SHAPE experiment.

# Note

There is no example as this cannot work outisde of a runSHAPE call, it requires data produced by the simulation experiment.

<span id="page-53-0"></span>shapeExperiment *This is a function used to read the SHAPE\_experimentalDesign type input file and then build a SHAPE experiment by creating all the folder structure, .R and .sh scripts required to programatically run your experiment – excluding post-analysis, that's a you problem.*

# Description

This is a function used to read the SHAPE\_experimentalDesign type input file and then build a SHAPE experiment by creating all the folder structure, .R and .sh scripts required to programatically run your experiment – excluding post-analysis, that's a you problem.

# Usage

```
shapeExperiment(func_filepath_toDesign, func_templateDir,
  func_maxGrouped\_perShell = 2, func_filePath_R = NULL,
  func_baseCall = "CMD BATCH",
 func_rArgs = "\"--args shape_thisRep=1 shape_outDir='fake_serverPath/fakeDir/'\"",
 func_remoteLocation = "$TMPDISK", func_submitArgs = c(number_ofCores
 = "-c 1", memory = "--mem=8192", jobName = "-J fakeJob", wallTime =
  "-t 14-\theta\theta:\theta\theta:\theta\theta", fileOut = "-o fakeOut"), func_processingCores = 1,
  func_suppressOld_summaryFiles = FALSE)
```
#### Arguments

func\_filepath\_toDesign

This is the absolute filepath which points to the SHAPE\_experimentalDesign like template you'd like used to identify parameter combinations for building your experiment.

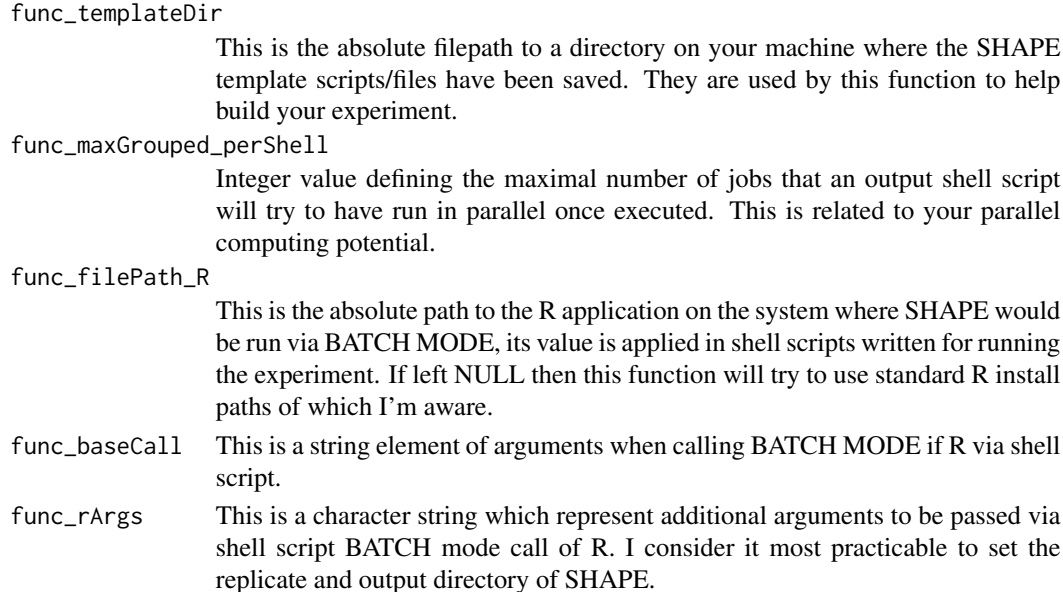

func\_remoteLocation

The filepath of the compute node on a remote server where your job would be run. The default is based on the environment variable value used in CAC's SLURM submission system.

#### func\_submitArgs

This is information concerning sheel script lines for automatic submission of jobs to a remote server's submission system. I'm basing this off of the SLURM system of the Center for Advanced Computing Queen's University computing platform. If your system is different you may need to tweak this. Sorry? This should be a vector of arguments passed for job submissions on a remote server The example here would call 1 core with 8 Gb RAM and a wall time of 14 days and an outFile be named You can add more arguments if your server requires this, they'll get used. BUT where the job's name MUST be identified as fakeJob —- and the output log as — fakeOut —, you can change the argument queues I also assume your remote server will create a local directory on the compute nodes whre your job once submitted, and that there will be the location defined by func\_remoteLocation.

#### func\_processingCores

This is the number of parallel cores you would like the summairseExperiment() to call when trying to process your experimental output.

#### func\_suppressOld\_summaryFiles

Logical flag controlling if your summariseExperiment() will delete old output summary files. setting to FALSE (default) is ideal if you could ever expect you might need to restart whereas TRUE becomes practical if you are worried you'd have updated output to process and you want to ensure a fresh processing start.

#### Value

If no error is encountered, a message will be returned suggesting the build was successful. SHAPE makes no effort to perform validation of this effort to build the experiment and presumes no fatal errors is sufficient evidence.

#### Examples

- # This function relies on script templates which can be found at:
- # 'https://github.com/JDench/SHAPE\_library/tree/master/SHAPE\_templates'
- # Once these have been downloaded you can pass the appropriate filepath values
- # to the first two arguments. For this example, I'll assume you've installed
- # them to a folder position that is now just under the root of your
- # R-environment working directory.
- # However, before runing the function we need to parameterise your run of SHAPE, # here I call the default parameters:
- defineSHAPE()
- # Now using the default templates we design an experiment folder complete with
- # shell scripts to submit our work programatically.
- # NOTE: Again, this example assumes you've downloaded the templates and placed them at the next filepath and directory-path locations

shapeExperiment(func\_filepath\_toDesign = "~/SHAPE\_templates/SHAPE\_experimentalDesign.v.1.r", func\_templateDir = "~/SHAPE\_templates/")

# You should be greeted with a message suggesting your experiment is built.

```
# You can find the files now at that script's SHAPE workingDirectory.
list.files(getOption("shape_workDir"))
# Voila! You can go see the spread of variable evolutionary parameters that were
# considered by looking at -- yourJob_parameterCombos.table -- which is a tab
# delimated file.
# Lastly, you may have R installed elsewhere and so want to have that noted while
# your experiment is built because the shell scripts will need to point to the correct place.
shapeExperiment(func_filepath_toDesign = "~/SHAPE_templates/SHAPE_experimentalDesign.v.1.r",
                             func_templateDir = "~/SHAPE_templates/",
                             func_filePath_R = "~/your_R_folder/R_app/bin/R")
# Now obviously the above location likely is not where you installed R,
# but ideally you get the point. The difference is in how the shell scripts were written.
```
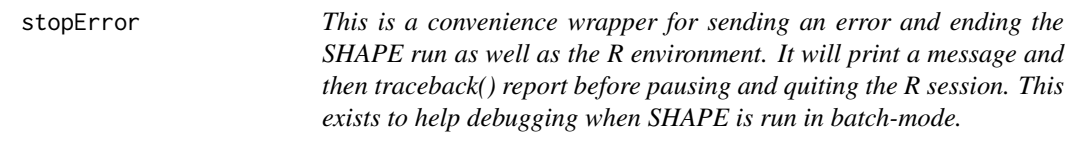

This is a convenience wrapper for sending an error and ending the SHAPE run as well as the R environment. It will print a message and then traceback() report before pausing and quiting the R session. This exists to help debugging when SHAPE is run in batch-mode.

#### Usage

```
stopError(func_message)
```
# Arguments

func\_message The message to be sent to screen prior to ending the R session.

#### Note

There is no example as this functions role is to print a message and then quit the R run.

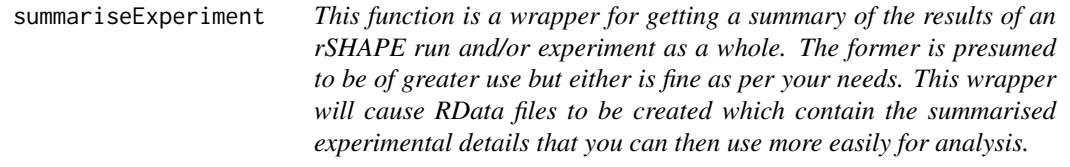

<span id="page-55-0"></span>

<span id="page-56-0"></span>This function is a wrapper for getting a summary of the results of an rSHAPE run and/or experiment as a whole. The former is presumed to be of greater use but either is fine as per your needs. This wrapper will cause RData files to be created which contain the summarised experimental details that you can then use more easily for analysis.

#### Usage

```
summariseExperiment(func_processingTypes = c("fileList", "parameters",
 "popDemographics", "repeatability"), func_numCores = 1,
 func_suppressOld = FALSE)
```
#### Arguments

func\_processingTypes

A vector of character strings which define the type of processing to be performed when callign this experimental analysis wrapper function. At present, the types include: "fileList", "parameters", "popDemographics","repeatability" as per the rSHAPE option - shape\_procExp\_filenames

func\_numCores Integer number of computer cores to be requested for performing parallel processing of experiment files. It defaults as 1, which effectively means in tandem - ie: not parallel.

func\_suppressOld

This is a logical toggle if files which exist in the expected location should be deleted. Default is FALSE and the function will simply not process alraedy processed output. TRUE might be useful as a means to forcibly re-run the summary fresh.

# Value

A message detailing if the requested processed files can be found, either affirmative for all or a note when at least one is missing.

#### **Note**

There is no example as this cannot work without a complete rSHAPE experiment to be analysed.

summarise\_evolRepeatability

*This function will use output from summarise\_experimentFiles and summarise\_experimentParameters to help with expectations concerning run output and handling. This will save an RData file which will contain one object: all\_popSets, which is a list of relevant control information about I/O and then a series of other RData files which contain the demographics information as a matrix with the mean and standard deviation of demographics for all replicates.*

This function will use output from summarise experimentFiles and summarise experimentParameters to help with expectations concerning run output and handling. This will save an RData file which will contain one object: all\_popSets, which is a list of relevant control information about I/O and then a series of other RData files which contain the demographics information as a matrix with the mean and standard deviation of demographics for all replicates.

# Usage

```
summarise_evolRepeatability(funcSave_jobExpression,
 func_saveFile = getOption("shape_procExp_filenames")["repeatability"],
 func_experimentDir = getOption("shape_workDir"),
 func_saveDir = getOption("shape_postDir"),
 func_refFile = getOption("shape_procExp_filenames")[c("fileList",
 "parameters")], func_workEnvir = new.env(),
 func_objPrefix = "Repeat_",
 func_sepString = getOption("shape_sepString"),
 func_string_line_ofDescent = getOption("shape_string_lineDescent"),
 func_processedPattern = getOption("shape_processedData_filePattern"),
 func_sepLines = getOption("shape_sepLines"))
```
# Arguments

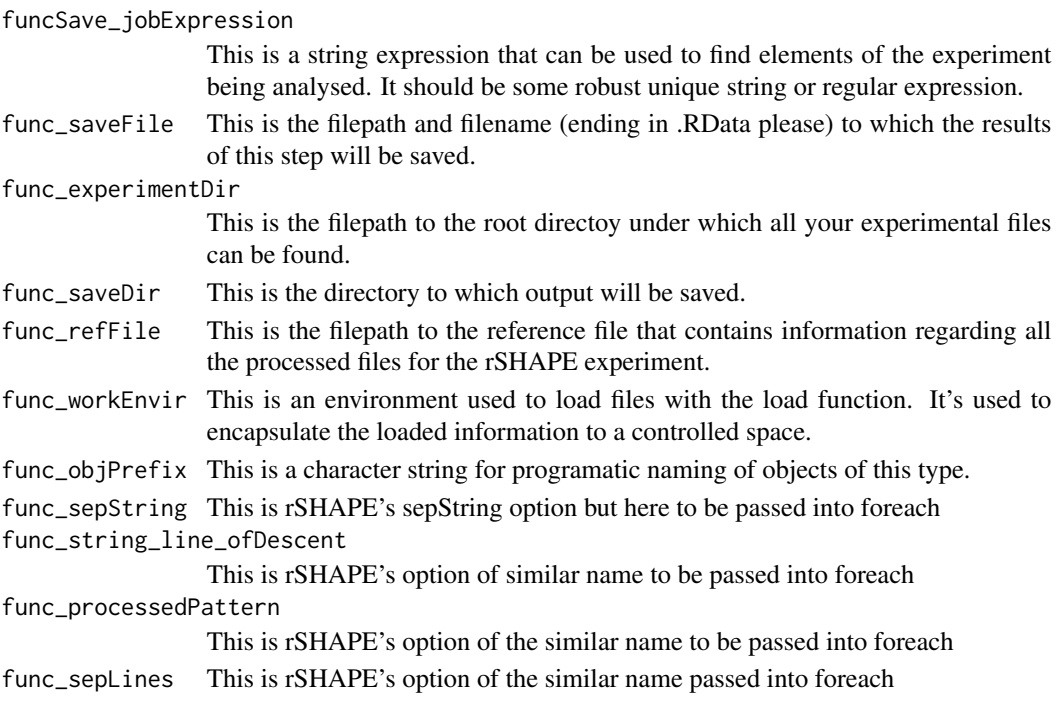

# Note

There is no example as this cannot work without a complete rSHAPE experiment to be analysed.

<span id="page-58-0"></span>summarise\_experimentFiles

*This function will find all initially processed output files from individual replicates and return summary information. That information is saved to an RData file which will contain 3 objects: all\_proccessedFiles, all\_jobInfo, all\_dividedFiles*

# Description

This function will find all initially processed output files from individual replicates and return summary information. That information is saved to an RData file which will contain 3 objects: all\_proccessedFiles, all\_jobInfo, all\_dividedFiles

#### Usage

```
summarise_experimentFiles(func_experimentDir = getOption("shape_workDir"),
func_saveFile = getOption("shape_procExp_filenames")["fileList"],
func_search_filePattern = getOption("shape_processedData_filePattern"),
func_sepString = getOption("shape_sepString"))
```
# Arguments

func\_experimentDir This is the filepath to the root directoy under which all your experimental files can be found. func\_saveFile This is the filepath and filename (ending in .RData please) to which the results of this step will be saved. func\_search\_filePattern This is a string which can be used to search and find the files which relate to the processed output of individual replicates rSHAPE runs. func\_sepString This is the character string which was used for commonly collapsing elements in the rSHAPE run.

# Note

There is no example as this cannot work without a complete rSHAPE experiment to be analysed.

<span id="page-59-0"></span>summarise\_experimentParameters

*This function will use output from summarise\_experimentFiles to locate all parameter files and then report on all those parameters for the jobs that were run. This will save an RData file which will contain one object: all\_parmInfo*

# **Description**

This function will use output from summarise\_experimentFiles to locate all parameter files and then report on all those parameters for the jobs that were run. This will save an RData file which will contain one object: all\_parmInfo

# Usage

```
summarise_experimentParameters(func_workEnvir = new.env(),
 func_saveFile = getOption("shape_procExp_filenames")["parameters"],
 func_experimentDir = getOption("shape_workDir"),
 func_refFile = getOption("shape_procExp_filenames")["fileList"])
```
#### Arguments

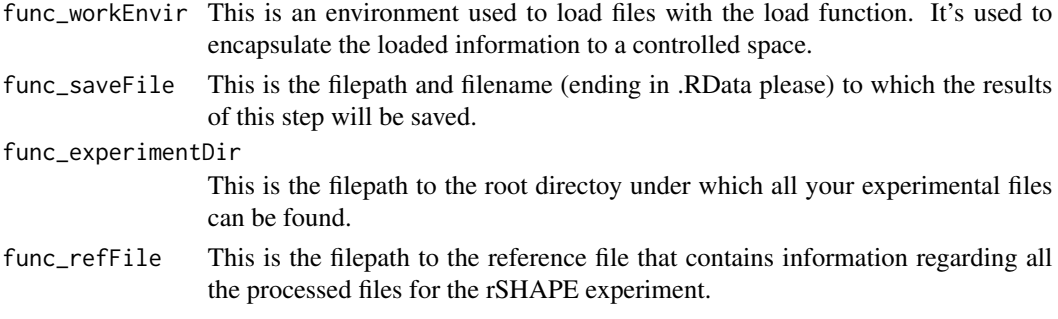

# Note

There is no example as this cannot work without a complete rSHAPE experiment to be analysed.

summarise\_popDemographics

*This function will use output from summarise\_experimentFiles and summarise\_experimentParameters to help with expectations concerning run output and handling. This will save an RData file which will contain one object: all\_popSets, which is a list of relevant control information about I/O and then a series of other RData files which contain the demographics information as a matrix with the mean and standard deviation of demographics for all replicates.*

# <span id="page-60-0"></span>trimQuotes 61

#### Description

This function will use output from summarise experimentFiles and summarise experimentParameters to help with expectations concerning run output and handling. This will save an RData file which will contain one object: all\_popSets, which is a list of relevant control information about I/O and then a series of other RData files which contain the demographics information as a matrix with the mean and standard deviation of demographics for all replicates.

# Usage

```
summarise_popDemographics(funcSave_jobExpression,
  func_saveFile = getOption("shape_procExp_filenames")["popDemographics"],
  func_experimentDir = getOption("shape_workDir"),
  func_saveDir = getOption("shape_postDir"),
  func_refFile = getOption("shape_procExp_filenames")[c("fileList",
  "parameters")], func_workEnvir = new.env(),
  func_objPrefix = "popDemo_")
```
# Arguments

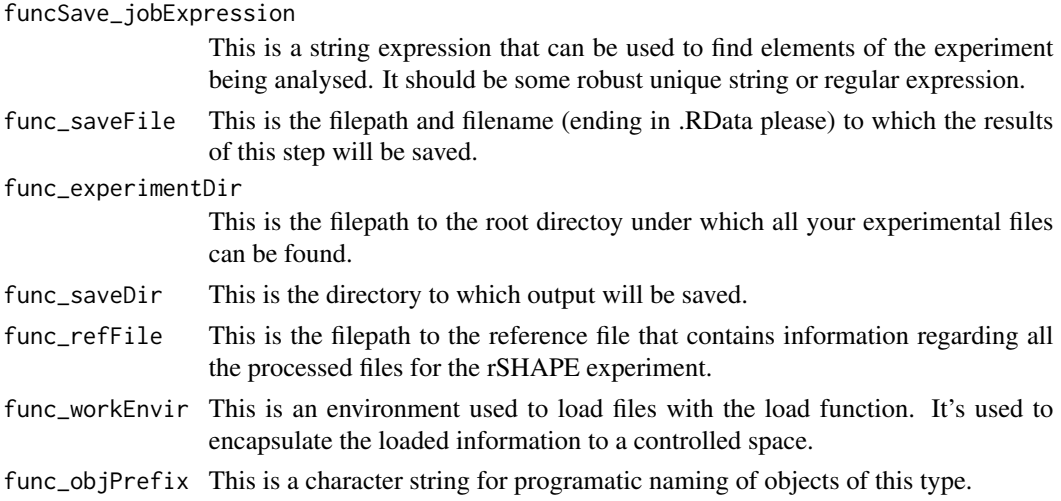

# Note

There is no example as this cannot work without a complete rSHAPE experiment to be analysed.

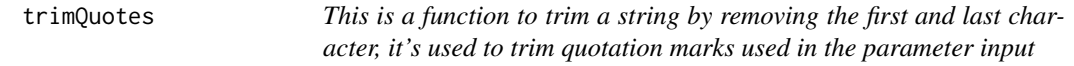

# Description

This is a function to trim a string by removing the first and last character, it's used to trim quotation marks used in the parameter input

# <span id="page-61-0"></span>Usage

trimQuotes(funcIn)

# Arguments

funcIn a vector of character strings which you want trimmed

# Value

character vector of length equal to the input

# Examples

```
# It removes leading and trailing string positions, use when quotations are known to exist.
trimQuotes(c('"someWords"','otherwords"',"is_changed"))
```
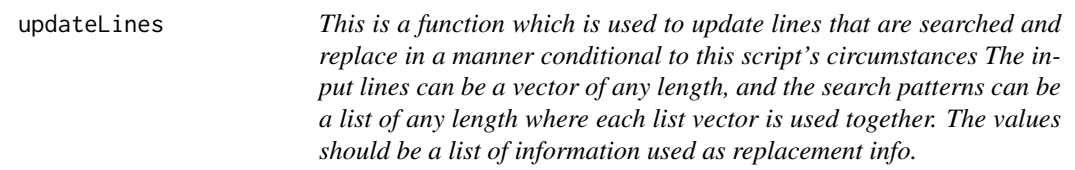

# Description

This is a function which is used to update lines that are searched and replace in a manner conditional to this script's circumstances The input lines can be a vector of any length, and the search patterns can be a list of any length where each list vector is used together. The values should be a list of information used as replacement info.

# Usage

```
updateLines(func_inLines, func_searchPattern, func_values)
```
# Arguments

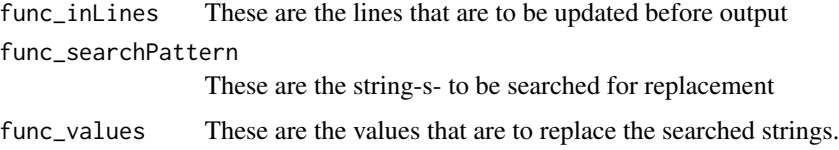

#### Value

A vector of character strings that has now been updated.

# <span id="page-62-0"></span>writeParameters 63

# Note

There is no example as this cannot work outisde of a runSHAPE call, it requires data produced by the simulation experiment.

writeParameters *This is a file for updating the post analysis plotting script and creating an updated copy in the experiment's folder*

#### Description

This is a file for updating the post analysis plotting script and creating an updated copy in the experiment's folder

# Usage

```
writeParameters(func_infile, func_inParms, func_inCombos, func_outDir,
  func_bodyScript, func_ExternalStopper,
  func_sepString = getOption("shape_sepString"))
```
# Arguments

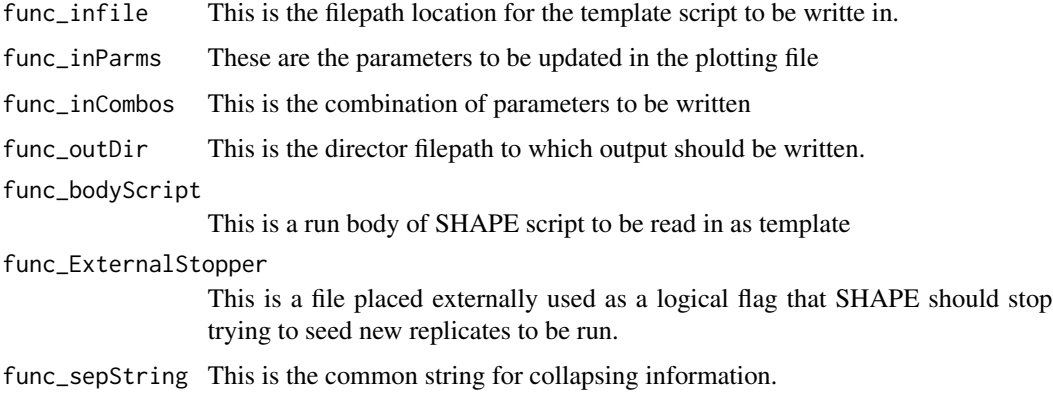

# Value

A character string indicating that the plotting file-s- have been written

# Note

There is no example as this cannot work outisde of a runSHAPE call, it requires data produced by the simulation experiment.

<span id="page-63-0"></span>write\_subScript *This function is used to programatically take vectors of paramters and write suites of R parameter scripts that will form part of a SHAPE experiment that is being built for running. This is a wrapper for writting out the suite of necessary scripts to form a run.*

# Description

This function is used to programatically take vectors of paramters and write suites of R parameter scripts that will form part of a SHAPE experiment that is being built for running. This is a wrapper for writting out the suite of necessary scripts to form a run.

#### Usage

```
write_subScript(func_subScipt, func_outDir, func_inCombos, func_inParms,
  func_maxJobs, func_appLocation, func_commonArgs, func_submitArgs,
  func_remoteLocation, func_passedArgs,
  func_externalStopper = getOption("shape_external_stopFile"),
  func_sepString = getOption("shape_sepString"))
```
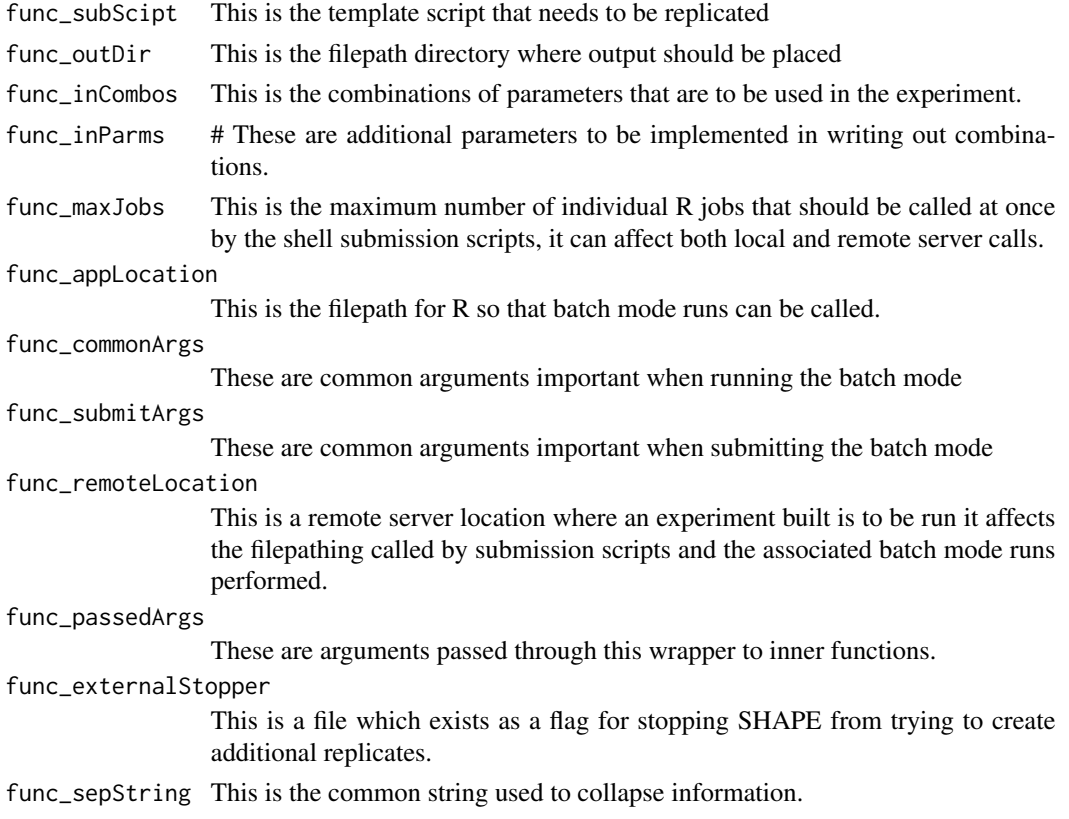

# write\_subScript 65

# Value

A character string that should indicate the experiment has been created. Otheriwse this has failed.

# Note

There is no example as this cannot work outisde of a runSHAPE call, it requires data produced by the simulation experiment.

# <span id="page-65-0"></span>**Index**

addDrift, [3](#page-2-0) addQuotes, [4](#page-3-0) adjustBirths, [5](#page-4-0) birthFunction, [6](#page-5-0) buildPedigree, [7](#page-6-0) calc\_relativeFitness, [8](#page-7-0)

compute\_distGrowth, [9](#page-8-0) create\_genotypeFrame, [11](#page-10-0) createGenotypes, [10](#page-9-0)

deathFunction, [12](#page-11-0) defineNeighbours, [13](#page-12-0) defineSHAPE, [15](#page-14-0)

expGrowth, [20](#page-19-0) extract\_popDemographics, [23](#page-22-0) extractInfo\_focalID, [21](#page-20-0)

find\_neededNeighbours, [25](#page-24-0) findParent, [24](#page-23-0) fitnessDist, [26](#page-25-0) fitnessLandscape, [27](#page-26-0)

growthFunction, [28](#page-27-0)

logisticGrowth, [30](#page-29-0) logisticMap, [32](#page-31-0) lossSampling, [33](#page-32-0)

mutationFunction, [33](#page-32-0)

name\_batchString, [38](#page-37-0) name\_batchSubmit, [39](#page-38-0) name\_bodyScript, [40](#page-39-0) name\_parameterScript, [40](#page-39-0) name\_subScript, [41](#page-40-0) nameEnviron, [34](#page-33-0) nameObject, [35](#page-34-0) nameTable, [36](#page-35-0)

nameTable\_neighbourhood, [37](#page-36-0) nameTable\_step, [38](#page-37-0)

querryEstablished, [41](#page-40-0)

reportPopulations, [42](#page-41-0) reset\_shapeDB, [43](#page-42-0) retrieve\_binaryString, [44](#page-43-0) runProcessing, [45](#page-44-0) runReplicate, [46](#page-45-0) runSHAPE, [47](#page-46-0)

set\_const\_NK\_interactionsMat, [49](#page-48-0) set\_const\_RMF\_globalOptima, [49](#page-48-0) set\_DepbySite\_ancestFitness, [50](#page-49-0) set\_RMF\_indWeight, [51](#page-50-0) set\_siteByState\_fitnessMat, [52](#page-51-0) shapeCombinations, [53](#page-52-0) shapeExperiment, [54](#page-53-0) stopError, [56](#page-55-0) summarise\_evolRepeatability, [57](#page-56-0) summarise\_experimentFiles, [59](#page-58-0) summarise\_experimentParameters, [60](#page-59-0) summarise\_popDemographics, [60](#page-59-0) summariseExperiment, [56](#page-55-0)

trimQuotes, [61](#page-60-0)

updateLines, [62](#page-61-0)

write\_subScript, [64](#page-63-0) writeParameters, [63](#page-62-0)